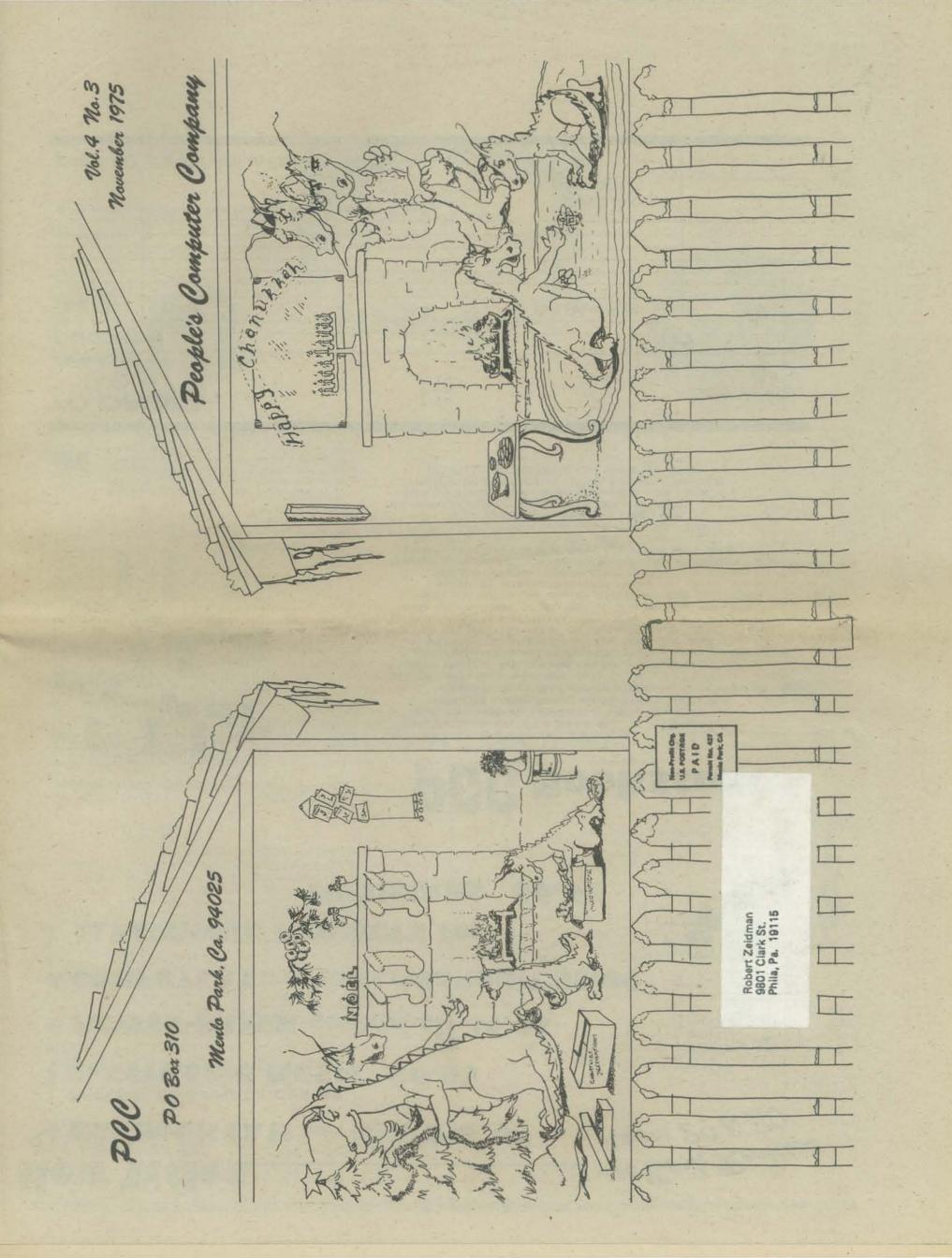

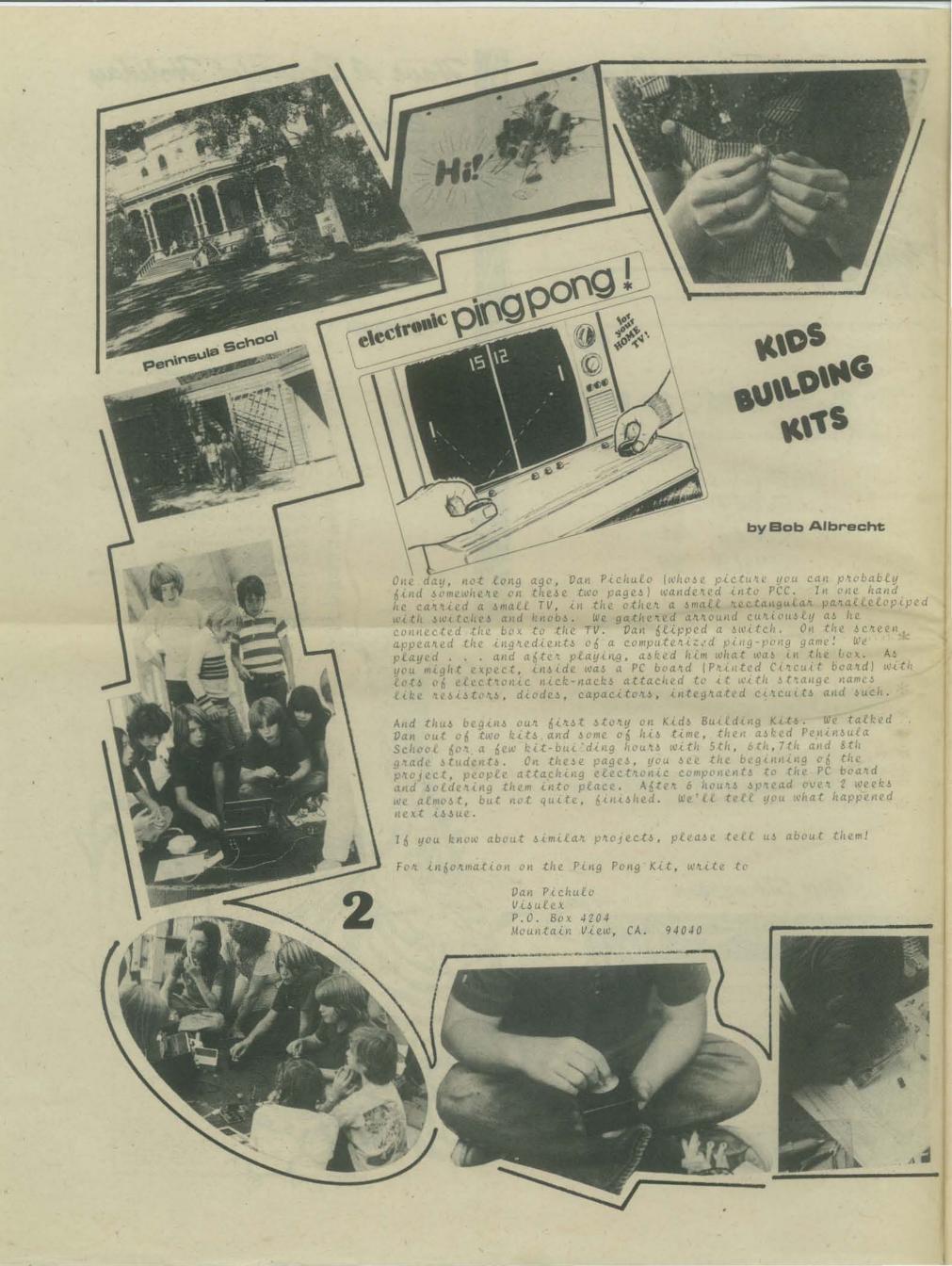

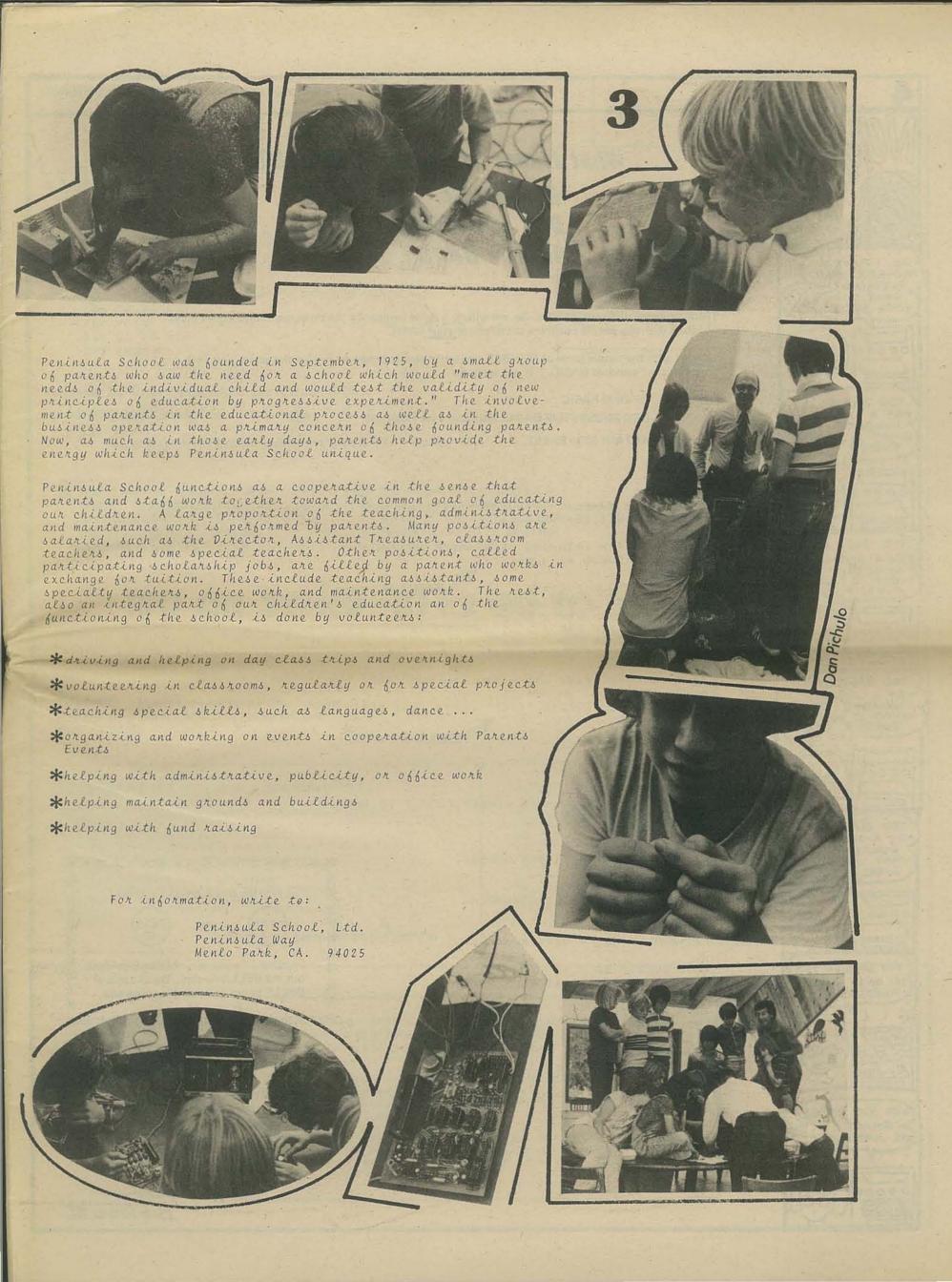

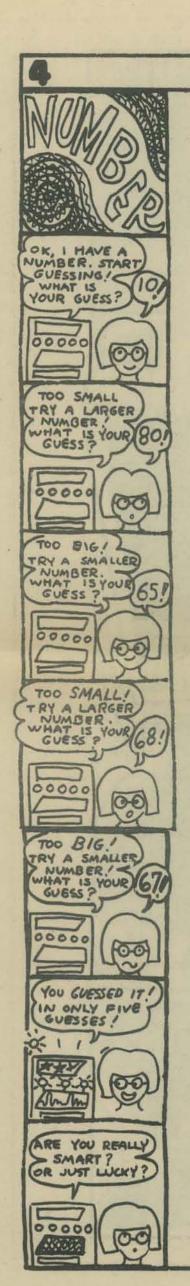

# What flavor BASIC do you speak? HP 2000? DEC EDUSYSTEM? ALTAIR 8800?

There are many different BASICs. So, we will do a series comparing the three mentioned above plus any stuff that you people out there tell us about your BASIC.

We start with the simple game of NUMBER and write several programs to play the game. Our first program is in "standard BASIC." It will work on

- HP 2000 BASIC
- DEC EDUSYSTEM BASIC (but add 105 KANDOM
- ALTAIR 8800 BASIC

```
100 REM *** NUMBER - A NUMBER GUESSING GAME (NUMUI)
110 LET X=INT(100*RND(1))+1
120 PRINT
130 PRINT "I'M THINKING OF A WHOLE NUMBER FROM 1 TO 100."
140 PRINT "GUESS MY NUMBER!!!"
150 PRINT
                               BELLS here *
160 PRINT "YOUR GUESS";
170 INPUT G
180 IF G<X THEN 210
190 IF G>X THEN 230
200 IF G=X THEN 250
210 PRINT "TOO SMALL. TRY A BIGGER NUMBER."
220 GO TO 150
230 PRINT "TOO BIG. TRY A SMALLER NUMBER."
240 GO TO 150
250 PRINT "YOU GUESSED IT!!! LET'S PLAY AGAIN."
260 GO TO 110
                              BELLS here*
999 END
```

KUN

I'M THINKING OF A WHOLE NUMBER FROM I TO 100.
GUESS MY NUMBER!!!

YOUR GUESS? 50 TOO SMALL. TRY A BIGGER NUMBER.

YOUR GUESS? 75 TOO BIG. TRY A SMALLER NUMBER.

YOUR GJESS? 62 TOO SMALL. TRY A BIGGER NUMBER.

YOUR GUESS? 68 TOO SMALL. TRY A BIGGER NUMBER.

YOUR GUESS? 72 TOO SMALL. IRY A BIGGER NUMBER.

YOUR GUESS? 73 YOU GUESSED IT!!! LET'S PLAY AGAIN.

I'M THINKING OF A WHOLE NUMBER FROM 1 TO 100.
GUESS MY NUMBER!!!

YOUR GUESS?

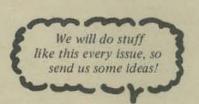

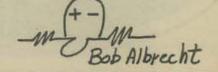

#### And now...a programming trick!

100 KEM \*\*\* NUMBER - A NUMBER GUESSING GAME (NUMOZ)

110 LET X=INT(100\*RND(1))+1

120 PRINT

130 PRINT "I'M THINKING OF A WHOLE NUMBER FROM I TO 100."

140 PRINT "GUESS MY NUMBER!!!"

150 PRINT

160 PRINT "YOUR GUESS";

170 INPUT G

180 ON SGN(G-X)+2 GO TO 210,250,230

210 PRINT "TOO SMALL. TRY A BIGGER NUMBER."

220 GO TO 150

230 PRINT "TOO BIG. TRY A SMALLER NUMBER."

240 GO TO 150

250 PRINT "YOU GUESSED ITTI! LET'S PLAY AGAIN."

260 GO TO 110

999 END

This one line does the work of these three lines

For EDUSYSTEM BASIC, add

105 KANDOM

180 IF G<X THEN 210 190 IF G>X THEN 230 200 IF G=X THEN 250

This works for EDUSYSTEM BASIC and ALTAIR BASIC.

For HP 2000 BASIC, change Line 180 to 180 GO TO SGN(G-X)+2 OF 210,250,230

OK. For you people with the puzzled expressions, here is how it works.

\* If G is less then X, then G - X is negative. In this case, SGN(G - X) is -1 and SGN(G - X) + 2 is 1. So, the ON . . . GO TO . . . sends the computer to Line 210.

If G is equal to X, then G - X is zero. In this case, SGN(G - X) is 0 and SGN(G - X)+2 is 2. So, the ON ... GO TO ... sends the computer to Line 250.

 $% \mathbf{Y} = \mathbf{Y} \cdot \mathbf{Y} \cdot \mathbf{Y}$  If G is greater then X, then  $\mathbf{G} - \mathbf{X}$ is positive. In this case, SGN(G - X) is 1 and SGN(G - X) + 2 is 3. So, the ON... GO TO ... sends the computer to Line 230.

## 180 ON SGN(G-X)+2 GO TO 210, 250, 230

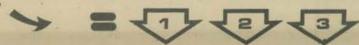

Multiple statements per line. Here are crunched programs for EDUSYSTEM BASIC and ALTAIR BASIC.

#### EDUSYSTEM BASIC uses between statements (SHIFT L)

100 REM \*\*\* NUMBER - A NUMBER GUESSING GAME (NUMBER)

105 RANDOM
110 LET X=INT(100+RND(1))+1 \ PRINT
132 PRINT "I'M THINKING OF A WHOLE NUMBER FROM 1 TO 100."
140 PRINT "GUESS MY NUMBER!!!"
150 PRINT \ PRINT "YOUR GUESS"; \ INPUT G
180 ON SGN(G-X)+2 GO TO 210,250,230
210 PRINT "TOO SMALL. TRY A BIGGER NUMBER." \ GO TO 150
230 PRINT "TOO BIG. TRY A SMALLER NUMBER." \ GO TO 150
250 PRINT "YOU GUESSED IT!!! LET'S PLAY AGAIN." \ GO TO 110

\ separates statements

#### ALTAIR BASIC uses : between statements.

100 REM \*\*\* NUMBER - A NUMBER GUESSING GAME (NUM03)
110 LET X=INT(100\*KND(1))+1 : PRINT
130 PRINT "1'M THINKING OF A WHOLE NUMBER FROM 1 TO 100."
140 PRINT "GUESS MY NUMBER!!!"
150 PRINT : PRINT "YOUR GUESS"; : INPUT G
180 ON SGN(G-X)+2 GO TO 210.250.230
210 PRINT "100 SMALL. TRY A BIGGER NUMBER." : GO TO 150
230 PRINT "TOO BIG. TRY A SMALLER NUMBER." : GO TO 150
250 PRINT "YOU GUESSED IT!!! LET'S PLAY AGAIN." : GO TO 110
999 ENO

: separates statements

Preview of coming attraction! Next issue we will talk about strings in INPUT statements and statements following THEN in IF-THEN statements. Here is a look-ahead for you ALTAIR fans.

100 REM \*\*\* NUMBER - A NUMBER GUESSING GAME (NUM04)

110 LET X=INT(100\*KND(1))+1 : PRINT 130 PRINT "I'M THINKING OF A WHOLE NUMBER FROM 1 TO 100."

130 PRINT "GUESS MY NUMBER!!!"
150 PRINT : INPUT. "YOUR GUESS":G
180 IF G<X THEN PRINT "TOO SMALL. TRY A BIGGER NUMBER.":GOTO 150
190 IF G>X THEN PRINT "TOO BIG. TRY A SMALLER NUMBER.":GOTO 150
250 PRINT "YOU GUESSED IT!!! LET'S PLAY AGAIN.":GOTO 110

## NUMBER in ASSEMBLY LANGUAGE for the 8080

|              |                                  |           |            |                   | the state of the state of the s | γ        |
|--------------|----------------------------------|-----------|------------|-------------------|----------------------------------------------------------------------------------------------------|----------|
|              |                                  | 3 N       | UMBERS     |                   | BERNARD                                                                                                    | GREENING |
|              |                                  |           |            |                   | LY WHITTEN IN BASIC IN THE<br>NEWSPAPER VOL. 1, NO. 1                                                                                                    |          |
|              |                                  |           | OCTORER    |                   | 70.00.00 40.00                                                                                                    |          |
| 0000<br>0000 |                                  | CK<br>LF  | EGU        |                   | JCARRIAGE RETURN                                                                                                    |          |
| 8887         |                                  |           | EUU        |                   | HELL                                                                                                    |          |
|              |                                  | 1 11      | NITIALIZA  | ATION             |                                                                                                    |          |
| 9919         | 318884                           | INITE     | ORG<br>LX1 |                   | 18-FH IS USED BY THE INTELEC MONITOR                                                                                                    |          |
|              |                                  | 1 0       | ALCULATE   | A TWO DIGIT HAN   | DOM NUMBER                                                                                                    |          |
|              | C06001                           | MNUMI     | CALL       | MPY18             | #GET DECIMAL #-9 IN (A)                                                                                                    |          |
|              | CD 6001                          |           | CALL       | KND               | JGET DECIMAL N-Y IN (A)<br>JMAKE (A) DECIMAL 1-100                                                                                                    |          |
|              | 215240                           |           | LXI        | CNUM<br>Ha#IHN    | JSAVE COMPUTER'S NANDOM NUMBER<br>JCOMPUTER HAS A NUMBER                                                                                                    |          |
| 0023         | CD 6381                          | 1         |            |                   | STELL THE USER                                                                                                    |          |
| ACRE         | 219800                           | I GNUMI   |            |                   | ITS FROM THE TELETYPE JASK FOR NUMBERS                                                                                                    |          |
| 8829         |                                  |           |            | MSG               | J(A) HAS A BINARY NUMBER FROM THE TT                                                                                                    | v        |
| mara.        |                                  | 1         |            |                   | THE GUESSES AGREE?                                                                                                    |          |
|              |                                  | NCHK:     | LXI        | H+CNUM            | J(HaL) POINTS TO THE COMPUTERS NUMBE                                                                                                    | CH.      |
|              | CA 4508                          |           | JZ         | WON               | JEGUAL, A WINNER                                                                                                    |          |
| 0039         | 210000                           | NCHK1:    | TX1        | H.9T8             | JOUESS WAS TOO SMALL<br>JPOINTER TO 'TOO BIG' MESSAGE                                                                                                    |          |
| 003F         | 218A00                           |           |            | NCHK4<br>HJ#TS    | JEO OUTPUT '100 BIG' TO THE TTY                                                                                                    |          |
|              | C35666                           |           | JMF        |                   | JOUT PUT MESSAGE TO TELETYPE<br>JGO GET MORE GUESSES                                                                                                    | 5        |
|              |                                  | i A       | MINNING    | NUMBER. CONGRAT   | ULATE THE USER                                                                                                    |          |
|              | 21FF88<br>CD6301                 |           |            | H. #CONG          | JCONGRATULATE THE USER                                                                                                    |          |
| 884E         | C31300                           | 1         | JMP        |                   | 160 COMPUTE ANOTHER NUMBER                                                                                                    |          |
|              | 0.0                              | 1         | IABLES     |                   |                                                                                                    |          |
| 0051         | 00                               | CNUM!     | SAGES      | 99н               | THE COMPUTERS RANDOM NUMBER                                                                                                    |          |
| 0052         | BDBABA                           | I HAS     |            | CR, LF, LF        |                                                                                                    |          |
|              | 49204140                         | - 18      |            |                   | OF A WHOLE NUMBER FROM 1 TO 180."                                                                                                    |          |
|              | 47284F46                         |           |            |                   |                                                                                                    |          |
| 8869         | 20412057<br>484F4C45             |           |            |                   |                                                                                                    |          |
| 8871         | 284E554D<br>4245522U<br>46524F40 |           |            |                   | DO STATE                                                                                                    |          |
| 0079         | 28312854<br>4F283138             |           |            |                   | 30 Buth - A                                                                                                    |          |
| 0081         | 3985                             |           | DB         | CRALF             | STATE OF THE PARTY OF THE PARTY | ,        |
|              | 47554553<br>53204D59             |           | DB         | GUESS MY NUMB     | ER.                                                                                                    |          |
| 0091         | 204E554D<br>4245522E             |           |            |                   | 1 1 1 1 1 1 1 1 1 1 1 1 1 1 1 1 1 1 1                                                                                                    |          |
|              | ØDOA00                           | 1         | DB         | CH,LF,ØH          | 3                                                                                                    |          |
| 0098         | 000A0A<br>594F5552<br>20475545   | #WYG1     | D8         | 'YOUR GUESS? '    | . BH                                                                                                    |          |
|              | 53533F2W                         |           |            |                   | THE COURSE OF THE PARTY OF                                                                                                    |          |
|              | 2020204E                         | HNERS     | DB         | NUMBERS ON        | LYI ", BEL, ØH                                                                                                    |          |
| 6686         | 55404245<br>5253264F<br>4E4C5921 |           |            |                   |                                                                                                    |          |
|              | 0700                             | 1         |            |                   |                                                                                                    |          |
|              | 0D0A544F<br>4F20534D             | #TS:      | DB         | CR.LF. TOO SMA    | LL. TRY A BIGGER NUMBER                                                                                                    |          |
|              | 414C4C2E<br>20205452             |           |            |                   |                                                                                                    |          |
| OOCE         | 59204120<br>42494747             |           |            |                   |                                                                                                    |          |
| 8006         | 4558204E<br>55404245             |           |            |                   |                                                                                                    |          |
|              | 522E00<br>000A544F               | )<br>aTD: | DB         | CP. IF. *Too Big  | TRY A SMALLER NUMBER. '8H                                                                                                    |          |
| 80E1         | 4F204249<br>472E2020             |           | 00         | 0.000 010         | TO A SHALLEN HONDER. DA                                                                                                    |          |
| BBE9         | 54525920<br>41205340             |           |            |                   |                                                                                                    |          |
| 00F1         | 414C4C45<br>52204E55             |           |            |                   |                                                                                                    |          |
|              | 40424552<br>2E00                 | 1         |            |                   | The state of the state of the s |          |
|              | 07070700                         | OCONG:    | 08         | BEL,BEL,BEL,CH    | LE THE STATE OF THE STATE OF TH |          |
|              | 0A<br>594F5520<br>47554553       |           | DB         | 'YOU GUESSED I    | TILL LETS PLAY AGAIN.                                                                                                    |          |
| 910C         | 47554353<br>53454420<br>49542121 |           |            |                   |                                                                                                    |          |
| 0114         | 21204045                         |           |            |                   |                                                                                                    |          |
| 8110         | 4C415928                         |           |            |                   |                                                                                                    |          |
| 0124         | 4EZE<br>87878788                 |           | DH         | BEL, BEL, BEL, BH |                                                                                                    | 6        |
|              |                                  |           |            |                   |                                                                                                    |          |

The 8080 assembly language program does the same thing that the Altair BASIC program elsewhere in this issue does. They do not look the same though. This is because the BASIC interpreter does things for you. It computes random numbers, converts digits input from the teletype into values in the BASIC variables, prints out messages, and conditionally branches depending on the result of a comparison. Each of these functions has to be done by the assembly language program.

Assembly language instructions for the 8080 system can perform the same functions that BASIC statements can. Quantities may be added, subtracted, or compared. It is necessary to have one quantity in the A register, and the other in another register or a memory location. The quantities are restricted to 8-bit integers. More complex routines may be written to handle 16-bit integers and even floating point quantities.

## Subroutines

If a certain process is to be done in several places, the code for it may be written once as a subroutine. This subroutine is then called from the places where you wish the process to occur. (Just like GOSUB in BASIC.) Subroutines have several advantages. Since the process is coded only once, space is saved. If you make any mistakes they only have to be corrected in one place. If you move the program to another computer with a different teletype controller, the teletype code only has to be changed in one place. Subroutines can separate processes into more understandable chunks. The main process in this program is comparing two numbers. By using subroutines, the conditional branches for teletype status, decimal input and actually comparing the numbers are separated from each other. Subroutines are self-contained, portable, already debugged packages. They can be put in any future programs. There is no reason to re-invent the wheel each time you write a program.

As an example of this, the subroutines that do teletype 1/0 on the Intelec 8 invert the data. To have this program work on an Altair or Processor Technology teletype controller, you have to change the CMA's into NOP's, and give the device addresses for the status and control instructions appropriate values for your system.

When the assembly language program compares each guess with the computer's random number, it sets flags depending on the result of the comparison. These flags are tested when the conditional jump, call, and return instructions are executed. If the zero flag is on (the quantities were equal, i.e. their difference was zero) the JZ instruction will be executed. The computer will jump to the WON statement. This is like an IF ..... THEN statement in BASIC. If the zero flag is not set, the next sequential instruction will be executed. If the sign bit is on (indicating that the quantity in the A register was less than that in the memory location), the JM instruction is executed. Otherwise the computer falls through to the next instruction.

MOV

81CH C9 8881 8884 8888

## Stack

Several of the 8080 instructions manipulate a thing called the stack. The computer can write itself memos and put them in its stack. The memos are not written on pieces of paper, they are put into two consecutive words of its memory. The computer can recover the memos in the reverse order that they were put on the stack. This is like putting messages in a pile and being able to recover the top one and then the previous one etc.. This is called a LIFO or last-in-first-out stack. The 8080 has a sixteen bit register called a stack pointer. or SP for short. It contains an address of a memory location. When 16 bits of data is put on the stack, 8 bits of it is put in the memory location whose address is in the stack pointer. The second 8 bits is put in the next lower memory location. Two is subtracted from the address in the stack pointer. When 16 bits of data is taken off the stack, 8 bits comes from the word whose address is one greater than the address in the stack pointer. 8 bits come from the word whose address is two greater than the address in the stack pointer. The address in the stack pointer is then increased by two.

## Where to get it

Several (as far as we know) text-editor assembler sytsems are available to the hobbyist. MITS has the "Altair Package One". Using this system, you can create a source program and assemble it. This costs \$30,00 for Altair buners and \$175.00 for others. When ordering, specify paper-tape or cassette.

Processor Technology sells documentation for its text-editor assembler system for \$3.00. They distribute paper-tapes of the object program through local computer clubs. Write to them if your club does not have a copy! This system creates a source program in memory , assembles it, and puts the object program in memory too. An expanded version of this system can keep files on external media. It can have up to six files in memory and assign names to them. It can assemble files from the external media or from memory. It can chain common symbols from one program to another. This system is on PROMS and costs \$250.00. They also have an 8080 simulator that can be added to the above system. It costs \$95.00.

A different approach to programming is a system distributed by Robert Swartz. This system lets the user enter a program by typing in the mnemonics. The user may stari execution at an address he specifies. Breakpoints may be put in the program. A breakpoint will stop the machine and save the contents of the registers. By examining the contents of the registers, the user may tell why the program is not doing what he wanted it to do. If the program does not stop at a breakpoint, it tells the user something too. Perhaps some conditional branch was not set up correctly. Sections of code may be relocated. This adjusts the addresses in memory-reference instructions. Sections of code may be copied with no changes too. Documentation, instructions, and a source listing costs \$20.00. Apaper-tape of the object program costs \$20.00. This guy delivers quick! This system is well worth the cost! quick! This system is well worth the cost!

> Processor Technology 2465 Fourth St. Berkeley, CA 94710

Robert Swartz 195 ley Lane Highland Park, IL 60035

6328 Linn NE Albuquerque, NM 87108 **USDESEA PAMPHLET 18-8** 15 JUNE 1975

THE SCHOOL COMPUTER

fast andigi

TABLE OF CONTENTS

20016 AIR. processing /// USDESEA secondary schools utilizing data processing /// The USDESEA objectives in auto-

CIZERE

DEPARTMENT OF THE ARMY
DIRECTORATE
UNITED STATES DEPENDENTS SCHOOLS, SUROPEAN AREA
APO 09175

it (While we were preparing this page RY EDUCATION (Final Report) from AIR's at 3301 New Mexico Av., Wash., is priced —— write 'em for info 

System Operation Computer Literacy Technology Programming ystem Analysi Lab experiments Educational Political Social Decision-making Business COMPUTER Simulation D Games SIMULA GUIDANCE TION Personnel Educational Books PROBLEM RESOURCE Equipment Computer Computation Facilities Logic **Applications** Library RECORD CAI CMI Tutorial Student Records **Drill and Practice** Grade Reporting Performance Monitoring instauction. Attendance Record Keeping Scheduling Test Gradina Financial Record Keeping Personne Diagnostic Reporting Individualized Instruction Accountability \*\*\*\*\*\*\*\*\*\*\*\*\*\* SUBJECT: Information Concerning DoD Schools Computer Project

matic data processing

1 USDESEA And The School Computer

The USDESEA experience in automatic data

2 Why Computers in the Classroom? Introductory questions /// Preliminary Answers /// Growth Rate of computers in schools /// The Computer as pupil /// Evaluation of the Dartmouth Project /// Answers to questions /// Conclusions

3 Preparing USDESEA teachers and administrators to use the School Computer

Introduction |// Overview |// Course I: General introduction for administrators and teachers /// Course II: for administrators /// Course II: for teachers -- mathematics applications / Science applications / Business Education applications / English applications / Social Science applications / Computer Technology /// Course III: for administrators /// Course III: for teachers

4 Installation and Operation Guidelines

Computer site facility considerations /// USDESEA computer coordinators and Darmstadt Career Center support functions /// Local school coordinators and their functions /// Other educational agency use /// Computer supplies and curriculum materials /// The INTERDATA 7/16 System and its operational procedures ||| Evaluation of the USDESEA school computer project

#### APPENDICES.

SCHOOL COMPUTER COORDINATORS /// THE SCHOOL COMPUTER LOG AND MAINTENANCE /// SUPERVISORY SERVICES AGREEMENT /// USAGE PROFILE || SCHOOL COMPUTER LIBRARY PROGRAM DESCRIPTION || COM-PUTERS AND SOCIETY

TO: Editor Peoples Computer Company

1) Eighteen months ago the United States Army helped the United States Dependent Schools, European Area (USDESEA) to launch a broad and comprehensive program to involve the School Computer in the instructional process. The U.S.Army selected the computer model, Interdata 7/16, a very powerful unit capable of performing services far in excess of application in the instructional program. Computers were first installed in 13 high schools, currently in 23 high schools, and soon in 35 high schools. Current application areas include Problem Solving, Simulations, and Computer Technology.

Current negotiations are for the provision of support for student guidance services; student scheduling and record-keeping systems, material, supply, and personal accounting programs; and assessment monitors of progress towards educational goals.
 A pilot system consisting of card reader, CRT, line printer, 10 megabyte disk, and high speed paper tape reader/punch is now at Darmstadt Career Center in Germany.

USDESEA now has almost ten years of in-depth computer experience not only on many large military computers, but especially with the Interdata 7/16. The benefits to the system are fourfold:

- c. From the instructional side, the School Computer Project fosters discipline and clarity in problem solving, provides teachers with a versatile aid to regular classroom instruction and provide experience with dynamic contemporary equip
- d. For school management, the School Computer Project in its augmented form will provide timely information from which decisions can be derived to provide optimum resource utilization.

Washington, D.C. 20310

a. From the socio-economic viewpoint, the School Computer Project provides the participants with compr ledge of electronic data processing which facilitates employment opportunities for graduates of USDESEA. b. From the academic aspect, the program provides participants with the workable ADP knowledge required by almost all higher educational endeavor. e. For information concerning employment with USDESEA, write:
Deputy Chief of Staff for Personnel
Dependents Schools Teacher Recruitment Branch
Department of the Army
The Pentagon Room 1-A-658

## Talking Calculator

Press these keys

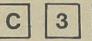

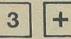

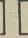

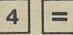

and SPEECH PLUS\* will say "CLEAR THREE PLUS FOUR EQUALS"

Then press

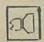

and you will hear . . .

"SEVEN POINT OH OH"

The TALKING CALCULATOR is here. It is called SPEECH PLUS\* and costs \$395.

It is designed for use by the blind but, who knows how it may be used? Perhaps to teach arithmetic to young children.

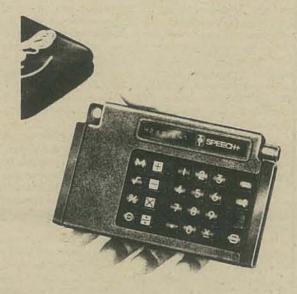

SPEECH PLUS\* can pronounce every one of the 24 keys on the keyboard. Use a tape recorder to make a complete record of your "conversation." Turn the volume up or down to suit yourself. For completely private listening, an earphone is included. For info write, 1889 Page Mill Rd, Palo Alto, Ca. 94304

TELESENSORY

SYSTEMS, INC.

1889 Page Mill Road

Palo Alto, California

94304

415 - 493 - 2626

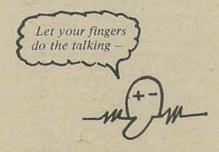

\*SPEECH PLUS is a trademark of Telesensory Systems, Inc.

#### AND NOW...THE FIRST TALKING CALCULATOR GAME!

## Say Something Specia

Sivasailam Thiagarajan and Harold D. Stolovitch

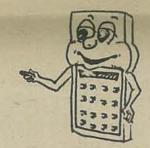

Can you make the calculator say the special number when you press the "speak" key? We hope so, because your score depends on the number of times you can make the calculator repeat this special number.

NUMBER OF PLAYERS: Two to five.

APPROXIMATE TIME REQUIREMENT: Three to five minutes.

SKILLS INVOLVED: The four basic operations.

CHANCE FACTOR: Some. However, in a series of games, things balance themselves.

#### PLAY OF THE GAME:

(1) One player punches in a four-digit number less than 5000. The next player adds another four-digit number under 5000 to it. He then presses the equals and "speak" keys to hear the sum.

Valerie punches in 1821 and Paula adds 2563. When the "speak" key is pressed, the calculator reports, "Four... three...eight...four."

(2) The first digit of the sum is the special number. The second digit is the working number. The last two digits make up the base number.

Since the sum was 4384, 4 is the special number; three is the working number; and 84 is the base number.

(3) The object of the game is to add, subtract, multiply or divide the working number with the base number so that the special number occurs in the result. If this is not possible, the player performs any one of the four operations to create a new base number and passes the calculator to the next player.

Jeff, the third player, tries all possible operations with the 3 and the 84 in his head but can't figure out a way to get the special number 4 in the answer. In frustration, he settles on 84 divided by 3. The calculator says, "Two . . .

(4) Game continues in the same way until one player makes the calculator say "something special" in the result. The player's score then, is the number of times the calculator repeats the special number.

Valerie thinks about the 28 which Jeff gave.her. This is her base number. She too can't do anything with it and the working number 3. In disgust she adds 3 and the calculator intones the new base number "Three ... one.

Paula is delighted. She snatches the calculator and quickly adds 3 to The calculator calls out, "Three : . . four." Paula gets one point for making the calculator say the special number once. She wins the round.

(5) Game is repeated until one player accumulates a score of 10 points.

During the next game, the players begin with 3325 as the four-digit sum. This makes the 3 both the special number and the working number. Jeff takes the base number of 25 and divides it by the 3. He is rewarded by the calculator declaring, "Eight point three, three, three, three, three, three, three, three," With his brilliant move Jeff jumps to the lead with a score of seven points because the calculator repeated the special number seven

In later games, however, he is not so lucky. Valerie comes from behind and gets to the winning total of 10 points.

page 10

## TINY BASIG by DENNIS ALLISON, Bernard Greening, & lots of FRIENDS

Lady 5

& lots of FRIENDS!!

After a quick pique at TINY BASIC I have the following (possibly ill-considered) comments:

1. It looks useful for tiny computers, which is as intended.

Those accustomed to extended BASIC, or even the original Dartmouth BASIC, will be irked by its limitations. But then, that's how the bits byte!

3. How does the interpreter scan the word THEN in an IF statement

4. Some of the comments for EXPR seem to be on the wrong line, or my reading is more biased than usual.

5. Users should note that arithmetic expressions are evaluated left-to right unless subexpressions are parenthesized (i.e., there is no implicit operator procedure).

6. Real numbers would be nice, but would take up a lot more space.

Probably too much. Ditto for arrays and string variables.
7. Please consider adding semicolon (i.e., unzoned) PRINT format with a trailing semicolon inhibiting the CRLF. This would be very useful and would be easy to add.

8. If INPUT prompts with a question mark, please print a blank character after the question mark (for readability).

9. I suggest allowing THEN as a separator in any multi-statement line not just in IF statements. Since lines like

IF 5¢X THEN IF X¢10 THEN GOSUB 100 are already legal, why not allow lines like

LET A=B THEN PRINT A

or any other combination, including silly ones like

GOTO 200 THEN INPUT Z

the second statement of which would never be executed. If THEN works for IF, it should be possible to make it work for anything. 10.I also suggest allowing comments somehow. At present, comments must be held to a minimum

are possible via subterfuges such as

IF X > X THEN PRINT "THIS IS A COMMENT"

but that seems kind of gauche. Naturally, comments must be held to a minimum in TINY BASIC, but sometimes they may be vital. 11. Doing a

PRINT"

seems to be the only way to print a blank line. Well, all right.

12. Exponentiation via \*\* would seem fairly easy to add, and might be worthwhile.

13. By the way, all of this will execute in 1K, won't it?

17042 Gunther St. Granada Hills, CA 91344

Answering your Questions by number where appropriate:

3&4. Woops! There should be a TST instruction to scan the THEN. The comments are displaced a line. See the corrected IL listing in this issue.

5. Expressions are evaluated left-to-right with operator precedence. That is, 3+2\*5 gives 13 and not 25. To see this, note that the routine EXPR which handles addition gets the operands onto the stack by calling TERM, and TERM will evaluate any product or quotient before returning.

7. Agreed, but this is intended as a minimal system.

9. One man's syntatic sugar is anothers poison. I don't like the idea. Incidentally, how would you interpret

LET A=B THEN GOSUB 200 THEN PRINT 'A'

The GOSUB then has to store a program address which botches up the line entry routine or one has to zap the GOSUB stack when an error is found. Both are solved only by kludges. 10-12, See 7.

13. Maybe. But 2K certainly. See below.

I am thrilled with your idea of an IL but I think that if you intend only to write a BASIC interpreter that a good symbolic assembler would be appropriate. With an assembler similar to DEC's PAL 3 or PAL 8 the necessary routines could be written and used in nearly the same way without having to write the associated run time material that would be necessary for its use as an interpreter. A command decoder, a text buffer, and a line editor would be necessary and all of this uses up a good amount of space in memory.

If you are aware of all these things and still plan to develop an IL interpreter, then I suggest you start as DEC did with a simple symbolic editor as the backbone of the interpreter. In

this way you allow a 2800% increase in development and debug ging speed (according to Datamation's comparison of interpreters nd compilers whose fundamental difference is the on line editing capability). Once this has been implemented and IL is running on a particular system then the development of interpreters of all types is greatly simplified. By suggesting IL you have stumble onto the most logical and easiest way to develop a complete library of interpreters. In addition to BASIC, it is very easy to write interpreters for: FOCAL, ALGOL, FORTRAN, PL 1, LISP, COBOL, SNOWBAL, PL/m, APL, and develop custom interpreter ers with the ease with which one would write a long BASIC

As I pointed out earlier, all these features take up memory space and, as you have pointed out, run time is much slower. The way around this is to define the IL commands in assembly language subroutines then assemble the completed interpreter as calls to these subroutines. Thus the need for the IL interpreter as a run time space and time consumer is no longer necessary! (OK symbolic assembler haters, let's see you do this in machine language in less than ten man-years!)

In places where time and space are not so much of a probem, I suggest the addition of an interrupt handler and priority scheduler to allow IL to be used as a simplified and painless TIMESHARED system enabling many users to run in an inter-preter and use more than one interpreter at once. Multi-lingual timeshare systems previously being available to those who have a highspeed swapping disk, drum, or virtual memory, are now avaliable to the user who has about 16K of memory and a metho of equitably bringing interpreters in to main memory from the outside world (a paper tape reader or cassette system is the eas-

In short, IL as I suggested, in its minor stages would be a owerful software development aid; and in its final, most comolex stages would provide a runtime system of unheard of nexpense.

I have heard from unofficial sources that ordinarily an nterpreter or compiler requires ten man-years to write and debug to the point of use (if one man works the job would require 10 years, if 10 men work it would take one year). Since this is to be expected as the initial development of IL and since I have a general idea of the circulation of PCC, we should have IL up and running by the next issue of PCC!!

At this time I would like to request a few reprints of the article dealing with IL because I want to get some help from others in my school in getting a timeshared version working on our 16K PDP 8/m with DECTAPE. I seem to have lent my copy of that issue to one of the people I had been trying to get on this project and he has not returned it to me. Meanwhile. I need the article to begin initial work on the interpreter to insure compatibility with the version coming across through PCC. I will keep you posted as with regards to the development.

William Cattey 39 Pequet Road Wallingford, Ct. 06492

The 1L approach to implementation is quite standard and dates back to Schorre's META II, Gleenie's Syntax Machine, and numerous early compilers. It was widely used in the Digitek FORTRAN systems. We did not "stumble" on to the technique, we chose it with some deliberation.

You are right that a symbolic assembler can be used either to assemble the pseudocode into an appropriate form or to expand the pseudocode into actual machine instructions with the attendant cost in space (and decrease in execution time). Our goal is a small, easily transportable system. The interpretive approach seems consistant with this primary goal. We are using the Intel 8080 assembler's macro facility to assemble our

I certainly agree that it is relatively easy (but not simple!) to implement other languages using the IL approach. From the users standpoint, provided he is not compute bound, there is little difference. Interpreters are often a bit more forgiving of errors and can give better diagnostics.

In my experience, your figure of 10 man-years is high for some languages and low for others. A figure of two to four man-years is probably more accurate, and that includes documentation at both the implementation and user level. Good luck on your implementation.

...I have found in my adaptation of it (TINY BASIC IL) for full use that certain commands need strengthening, while some might be dropped. I will hopefully be coming out with these possible modifications. Concerning my ideas on space trade-offs; I think an assembled version would take less space, since each command

is treated as a subroutine call in a program made up of routines, while the interpreter needs a run time system in the background which, since it is interpretive in itself, takes up space.

P.S. You missed my allusion to assembler over strictly octal or exidecimal op codes (my meaning was twofold). In DEC's PAL8 assembler the following syntax is needed to make the most efficient use of routine calling:

TSTN=JMSI (jump to subroutine indirectly via this location)

The assembler shows the binary as if TSTN were like a JMSI 100/ IMP to subroutine indirectly via 100 (requiring very very little xtra space per routine-one word, to be exact).

I would be happy to resolve any questions regarding comoilers vs. interpreters. (Datamation did an article on the writing of a standard program in several languages then documented development and run time.) William Cattey

There are several different varieties of interpreters. One is simply a sequence of subroutine calls. Another is, as you suggest, a list of indirect references to subroutine calls. We are considering a different organization where the call address and some additional information is packed into a single byte. This s a good strategy vis a vis memory conservation only if the size of the code memory to decode the packed instruction plus the size of the encoded instructions is smaller than the size of a more straightforward encoding. This remains to be seen.

I guess I did miss your point on assemblers. However, let ne assure you that I would never advocate making software by programming directly in hex or binary. Even an assembler eems cumbersome and difficult to me; I prefer a good systems language like PL/M!

#### 

Dear Dennis and other PCCers,

In my last crazily jumbled letter I made some comments about TINY BASIC. Here is the result of 2-3 days work and thinking about it. Instead of having an interpretive IL, I chose to set it up as detailed as possible, then have people with different machines code up subroutines to perform each IL instruction. I'm not convinced that this way would take more space, and I'm sure it would be faster.

There are a couple of changes in the syntax from your published version: separate commands from statements, add terminal comma to PRINT, and restrict IF-THEN to a line number (implied

The semantics are separated out from the syntax in IL as nuch as possible. This should make it easier to be clear about what the results of any given syntatic structure. This is most apparent in the TST instructions, and the elimination of the NXT instruction. That one in particular was a confusion.

Please let me know how this fits with what you're doing. don't have a micro yet-time, not money prevents it.

I was very pleased with MITS seminar in Boston. I went on Oct. 27. Only hassle was that they "forgot" to include a current catalog and price list in the materials. There were about 60 people there, with more expected the next night. I met some vonderful people, found out about a micro club in Reading (just north of Boston), and that a MITS store will open soon in

Have been looking at all kinds of micro stuff. Found nother magazine with good articles called EDN (formerly Electronic Design News). They have a free distribution set up, but its very restricted, so the \$20/year isn't bad—for 24 issues. The subscription address is:

> 270 St. Paul St. Denver, Col. 80206.

> > John Rible 51 Davenport St. Cambridge, MA 02140

Because of space limitations, we have not been able to publish all of John Rible's version (dialect) of TINY BASIC. We'll probably include it in the first issue of the TINY BASIC NEWSLETTER.

By seperating the syntax from the semantics he has produced a larger and possibly simpler to understand IL. There are more IL instructions so, I believe, the resultant system will be larger; further, the speed of execution is roughly proportional to the number of IL instructions (decoding IL is costly), it will be slower.

## EXTENDABLE TINY BASIC

JOHN RIBLE

INTERMEDIATE LANGUAGE PHILOSOPHY

911

Instead of IL being interpreted, my goal has been to describe IL well enough that almost anyone will be able to code the instructions as either single machine language instructions or small subroutines. Besides speeding up TINY BASIC, this should decrease its size. Most of the instructions are similar to those of Dennis' (PCC V4 no. 2), but the syntactical has been seperated from the active routines. This would be useful if you want the syntax errors to be printed while inputting the line, rather

than when RUNning the program.

Most subroutines (STMT, EXPR, etc.) are recursively called, so in addition to the return address being stacked, all the related data must be stacked. This can use up space quickly.

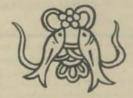

SYNTAX for John Rible's version of TINY BASIC

(PROGRAM):-(PLINE)\*1
(PLINE):-(NUMBER) (STATEMENT)
(ILINE):-(COMMAND):|(STATEMENT)
(COMMAND):- CLEAR@|LIST@|RUN@ B LET(VAR)=(EXPR) (STATEMENT) :: \* GOTO(EXPR) OF GOSUB (EXPR) OF FINT (EXPR-LIST) (| E | OF CEXPR) THEN(STATEMENT) 1 INPUT ( VAR-LIST > ®

notes: € is null character

actual characters are in bold face

\* repeat limited by size of program memory space

\*2 repeat limited by length of line

\*3 repeated 0 to 4 times

Dear Mr. Allison,

I was very interested in your Tiny BASIC article in PCC. Your ideas seem quite good. I have a few suggestions regarding your IL system. I hope I am not being presumptuous or premature with this. Unless I misunderstood you, your IL encoding scheme seems inadequate. For instance, IL JMPs must be capable of going up and down from the current PC. This means allotting one of the 6 remaining bits of the IL byte as a sign bit resulting in a maximum PC change of \$31 which is not adequate in some cases, ie. the JMP from just above \$17 back to START. May I suggest the following scheme which is based on 2 bytes per IL instruction:

| IL   |      | ML               |                             |
|------|------|------------------|-----------------------------|
| JMP  | CALL | TST              | CALL                        |
| 0XX8 | 1XX8 | 2XX <sub>8</sub> | 1XX <sub>8</sub> (1st byte) |
| YYY8 | YYY8 | YYYg             | YYYg (2nd byte              |

where XX= lower 6 bits of high part of address (assume upper 2 bits are 00)

YYY= all 8 bits of low part of address.

The complete address being 0XXYYY8. These addresses represent the locations associated with the LL and ML instructions. Note that if a points to a table with a stored address, you have 3 bytes used- my scheme uses only 2 bytes with the same basic

I also wondered about the TST character string. In my implementation I am using the following technique: the string follows the TST byte pair immediately with a bit 7 set in the last character.

On the TSTL, TSTV, and TSTN IL's, it appears you need a ML address for the particular subroutine and 2 additional bytes for the fail address. At least this is how I am handling it.

I am looking forward to future articles in the series. Thanks again- keep up the good work!

P.S. I am co-owner of an Altair. We are writing our Tiny BASIC in Baudot to feed our Model 19's.

Richard Whipple 305 Clemson Dr Tyler, Tx. 75701

We found the same problem with the published IL interpreter. We solved it by doing a bit of rearranging and introducing a new operations code which does jumps relative to the start of the program, but has the same basic encoding. Your mechanization will, of course, work, but requires one more byte per IL instruction, may be harder to implement on some machines, and takes more code.

We are using the same scheme of string termination (i.e., using the parity bit) as you are. It's simple, easy to test, and difficult to get into the assembler.

There are a few errors and oversights in the IL language and in the interpreter you didn't mention. See the new listing in this issue.

Good luck. Keep us informed of your progress.

Thanks for your reply. I suppose you have received an additional letter containing my program runs in TINY BASIC. Sorry I did not provide any explanation with the last letter but I was in a state of excitement and elation at the time and just shot that letter off -I am writing a letter to you at this time with further comments about the programs and particularly our use of BAUDOT. But I will get this reply off immediately so you will not be held up. By the way, I am co-owner of an Altair with John Arnold who is on your subscription list.

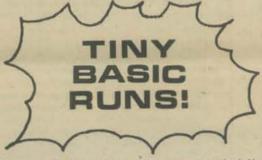

Hi computer buffs-TINY BASIC is up and running! Have look. We're BAUDOT nuts here-that't why the symbols look a little strange. The TINY BASIC interpreter fits in about 2K. If we can assist you in some way, drop us a line. We remain happy Altair owners---

> Dick Whipple John Arnold Rt. 4 Box 52A Tyler, TX 75701

BAUDOT is a code like ASC II, but it is five bit characters, not eight. To get a full character set, it has an escape character to cause an upshift and a downshift.

:LIST

10 LET X:1
20 PRINT "N", "N SQUARED", "N CUBED"
30 PRINT X, X#X, X#X#X
40 LET X:X&1
50 IF X:11 END 60 GOTO 30

| N   | N SQUARED | N CUBEL    |
|-----|-----------|------------|
| 1   | 1         | 1          |
| 2 3 | 9         | 27         |
| 4   | 16        | 64         |
| 5   | 25<br>36  | 125        |
| 6 7 |           | 216        |
| 7   | 49        | 343<br>512 |
| 9   | 81        | 729        |
| 10  | 100       | 1000       |

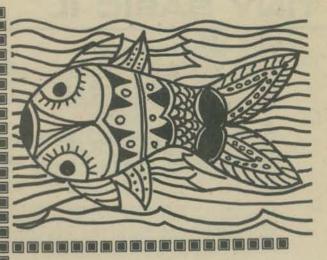

Yes, BASIC programs for BAUDOT TTY do look a little different from BASIC programy written for ASCII TTY. But you can figure out the differences!

SLIST

10 PRINT "NUMBER TO BE FACTORED"; ! 30 PRINT ""

130 IF N:0 GO TO 999 140 IF N: 2 GO TO 250

150 LET Z:0 170 LET F:2 130 GOSUB 310

185 IF N: 1 GO TO 500 190 LET F: 3 200 GOSUB 310

205 IF N: 1 GO TO 500 206 LET F: F&2

IF F)(N GOTO 200 207 220 IF Z:0 GO TO 250

230 PRINT N;! 240 GO TO 500

250 PRINT N;" IS PRIME"

260 GO TO 500

310 IF N/F#F-N)( 0 GOTO 400

330 IF Z)O GO TO370
340 PRINT N; "HAS THE FACTORS :"
350 PRINT " "; !

360 LET Z: 1 370 PRINT F:!

380 LET N: N/F 390 IF N)(1 GO TO 310

400 RETURN 500 PRINT"

510 PRINT

530 PRINT 540 GO TO 10

999 ENU : RIIN

NUMBER TO BE FACTORED 724 24 HAS THE FACTORS : 2223

NUMBER TO BE FACTORED 737 37 IS PRIME

NUMBER TO BE FACTORED ?1365 1365 HAS THE FACTORS : 3 5 7 13

NUMBER TO BE FACTORED 7256 256 HAS THE FACTORS : 2 2 2 2 2 2 2 2

NUMBER TO BE FACTORED 70

## TINY BASIC IL

| I INTE  |             | E LANGUAGE SUBROUTINES                                                                                                    |
|---------|-------------|----------------------------------------------------------------------------------------------------|
| *       | PULLETIA    | E CHAGOAGE SUBROUTINES                                                                                                    |
| EXPR;   | 151         | Ed ITEST FOR UVARY "-"                                                                                                    |
|         | 1CALL       | JEWW INNI TEWW ON WERTH                                                                                                    |
|         | NEG         | INEGATE VALUE ON AESTA                                                                                                    |
| 1 .     | HOP         | EI 160 GET A TERM                                                                                                    |
| EU:     | TST         | EUI ITEST FOR UNARY "+"                                                                                                    |
| EWI:    | DB<br>ICALL | IERM IPUL TERM ON AESTR                                                                                                    |
| Eli     | 151         | ES TIEST FOR ADDITION                                                                                                    |
|         | CALL        | *** 04 2030                                                                                                    |
|         | ADD         | TERM I GET SECOND TERM IPUT SUM OF TERMS ON AESTK                                                                                                    |
|         | HOP         | ET JEOOF ANDUND FOR MORE                                                                                                    |
| E5:     | TST         | ED STEST FOR SUBTRACTION                                                                                                    |
|         | DB          | ,-, DK 5880                                                                                                    |
|         | CALL SUB    | TERM FEET SECOND TERM  IPUT DIFFERENCE OF TERMS ON AES                                                                                                    |
|         | HOP         | EI FLOOP AROUND FOR MORE                                                                                                    |
| E31     | KIN         | ITHIS PAN DE DESCRIPTION                                                                                                    |
| 1       |             | ITHIS CAN HE RECURSIVE                                                                                                    |
| 1       |             |                                                                                                    |
| TERMI   | ICALL       | FACT THET DIE FACTOR                                                                                                    |
| Int     | TST         | II JIEST FOR MULTIPLICATION                                                                                                    |
|         | TEALL       | FACT TOEL A FACTOR                                                                                                    |
|         | MEX         | THUT THE PRODUCT ON AESTIC                                                                                                    |
| 1       | HOH         | IN ILOUR AROUND FOR MORE                                                                                                    |
| Ti      | 151         | ITEST FOR LIVISION                                                                                                    |
|         |             | '/' 0K-89H0                                                                                                    |
|         | DIV         | FACE THE UDITEST OF STA                                                                                                    |
|         | HOP         | THE FLOOR FOR MORE                                                                                                    |
| 1<br>T2 | RIN         | SUPTIMUS TO DALLEY                                                                                                    |
| 1       | 35.4.04     | THETURN TO CALLER                                                                                                    |
| 1       | 4           |                                                                                                    |
| FACT:   | TSTV        | FW STEST FOR VARIABLE                                                                                                    |
|         | IND         | JEET INDES OF THE VARIABLE                                                                                                    |
| FU:     | TSTN        | F1 ITEST FOR NUMBER                                                                                                    |
|         | HIN         | TI TIEST FOR NORBER                                                                                                    |
| Fir     | DB DB       | FI FERROR IF LIS NOT A 'C'                                                                                                    |
|         | ICALL       | EXPR 11HIS IS A RECURSIVE PROCESS                                                                                                    |
| FE1:    | 79.179      |                                                                                                    |
| F.F.1.1 | 151         | ')' ON 2000 '(' HAS TO HAVE A ')'                                                                                                    |
|         | KIN         |                                                                                                    |
| 1       |             |                                                                                                    |
| 1       |             |                                                                                                    |
| KELOF:  | TSI         | HO JCHECK FOR '='                                                                                                    |
|         | LH -        | #* 04 50(10                                                                                                    |
|         | KIN         |                                                                                                    |
| RM I    | TST         | HA SCHECK FOR "4"                                                                                                    |
|         | DB<br>TVT   | , <, OK 5080                                                                                                    |
|         | TST<br>DB   | ** OH 2000                                                                                                    |
|         | LIT         | 2                                                                                                    |
| ,       | NIN         |                                                                                                    |
| RIF     | TST         | KS JOHECK FOR "> 1                                                                                                    |
|         | LI1         | 3 ' N SUND                                                                                                    |
|         | HIN         |                                                                                                    |
| NB:     |             | COLUMN TO THE REAL PROPERTY OF THE PARTY OF THE PARTY OF  |
| 10.0    | RIN         | 1                                                                                                    |
| 3       | 602         |                                                                                                    |
| MAI     | TST         | *> * ON 2000                                                                                                    |
|         | TST         | KS                                                                                                    |
|         | DB L11      | '*' OH 2000                                                                                                    |
|         | RTN         | The state of the state of the s |
| 3       | 707         | 92.3                                                                                                    |
| 851     | TST         | 46.*<br>!«!                                                                                                    |
|         | LII         | 3                                                                                                    |
| ,       | MIN         |                                                                                                    |
| K61     | LII         | 4                                                                                                    |
|         | HIN:        |                                                                                                    |

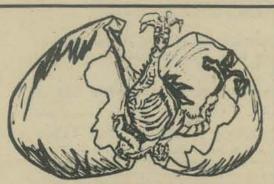

ANNOUNCING A NEW NEWSLETTER

низыная START PONCH THE CHAR STATEMENT PARCETOR EXTERN TO THE TAINE TAINERS EXAMINED STATEMENT TO THE PARCET PARCET FOR THE TAINER THE PARCET PARCET. CONTROL SECTION IINTITALIZE

INTITE A CA-LE

INTITE A CA-LE

INTITE ACCUPE AND CEL A LIVE

IINDE POR ARTHREA E) FARCUTE IT

ILDOF FOR ARTHREA LIVE

INTITIALIZE FOR EXECUTION SIARI: INII ERRENI: NLIVE CO: GEILN ISIL INSAI . AEC CO TIMIA XEC: STATEMENT EXECUTOR SI ICHECK FOR 'LEI'

'LE','I' OR 2000

SEI JERROR IF NO "="

'=' OR SUNO

EAPH JPUI EXPRESSION ON AFSIX
ICHECK FOR CR LINE LERMINATOR
JPUI VALUE OF EXPRESSION II IIS CELL
ICONIINUE NEXI LINE

FOUNTINUE NEXI LINE DB TST V SESI DH ICALL 511 20 10HECK FOR 'GOTO'

'G'.'O' ON SONO

SE ICHECK FOR 'GOTO'

'I','O' ON SONO

SE ICHECK FOR 'GOTO' TST 121 ICALL DONE AFER SE ICHECK FOR 'BOSUB,', FAILURE IS AN ERROR! 251 151 B. OH SWID

100 V (00000, 10 THE FREET

100 V (00000, 10 THE FREET

100 V (00000, 10 THE FREET

100 V (00000, 10 THE FREET

100 V (00000, 10 THE FREET

100 V (00000, 10 THE FREET

100 V (00000, 10 THE FREET

100 V (00000, 10 THE FREET

100 V (00000, 10 THE FREET

100 V (00000, 10 THE FREET

100 V (00000, 10 THE FREET

100 V (00000, 10 THE FREET

100 V (00000, 10 THE FREET

100 V (00000, 10 THE FREET

100 V (00000, 10 THE FREET

100 V (00000, 10 THE FREET

100 V (00000, 10 THE FREET

100 V (00000, 10 THE FREET

100 V (00000, 10 THE FREET

100 V (00000, 10 THE FREET

100 V (00000, 10 THE FREET

100 V (00000, 10 THE FREET

100 V (000000, 10 THE FREET

100 V (00000, 10 THE FREET

100 V (00000, 10 THE FREET

100 V (00000, 10 THE FREET

100 V (00000, 10 THE FREET

100 V (00000, 10 THE FREET

100 V (00000, 10 THE FREET

100 V (00000, 10 THE FREET

100 V (00000, 10 THE FREET

100 V (00000, 10 THE FREET

100 V (00000, 10 THE FREET

100 V (00000, 10 THE FREET

100 V (00000, 10 THE FREET

100 V (00000, 10 THE FREET

100 V (00000, 10 THE FREET

100 V (00000, 10 THE FREET

100 V (00000, 10 THE FREET

100 V (00000, 10 THE FREET

100 V (00000, 10 THE FREET

100 V (00000, 10 THE FREET

100 V (00000, 10 THE FREET

100 V (00000, 10 THE FREET

100 V (00000, 10 THE FREET

100 V (00000, 10 THE FREET

100 V (00000, 10 THE FREET

100 V (00000, 10 THE FREET

100 V (00000, 10 THE FREET

100 V (00000, 10 THE FREET

100 V (00000, 10 THE FREET

100 V (00000, 10 THE FREET

100 V (00000, 10 THE FREET

100 V (00000, 10 THE FREET

100 V (00000, 10 THE FREET

100 V (00000, 10 THE FREET

100 V (00000, 10 THE FREET

100 V (00000, 10 THE FREET

100 V (00000, 10 THE FREET

100 V (00000, 10 THE FREET

100 V (00000, 10 THE FREET

100 V (00000, 10 THE FREET

100 V (00000, 10 THE FREET

100 V (00000, 10 THE FREET

100 V (00000, 10 THE FREET

100 V (00000, 10 THE FREET

100 V (00000, 10 THE FREET

100 V (00000, 10 THE FREET

100 V (00000, 10 THE FREET

100 V (00000, 10 THE FREET

100 V (00000, 10 THE FREET

100 V (00000, 10 THE FREET

100 V (00000, 10 DB ICALL DONE 33: SO IGHECK FOR "PRINT"
"PRIN", "T' OR ROBO
ST JCHECK FOR "" TO BEGIN A STRING la! PRIN', I GECK FOR '"' TO BEGIN A SUDIES

10 HACK FOR MARE TO COME

1, OR ZUBD

15'ACE TO NEAT JONE

16 HACK FOR MARE

16 HACK FOR MARE

16 HACK FOR MARE

16 HACK FOR MARE

16 HACK FOR MARE

16 HACK FOR MARE

16 HACK FOR MARE

16 HACK FOR MARE

16 HACK FOR MARE

16 HACK FOR MARE

16 HACK FOR MARE

16 HACK FOR MARE

16 HACK FOR MARE

16 HACK FOR MARE

16 HACK FOR MARE

16 HACK FOR MARE

17 HACK FOR MARE

17 HACK FOR MARE

18 HACK FOR MARE

18 HACK FOR MARE

18 HACK FOR MARE

18 HACK FOR MARE

18 HACK FOR MARE

18 HACK FOR MARE

18 HACK FOR MARE

18 HACK FOR MARE

18 HACK FOR MARE

18 HACK FOR MARE

18 HACK FOR MARE

18 HACK FOR MARE

18 HACK FOR MARE

18 HACK FOR MARE

18 HACK FOR MARE

18 HACK FOR MARE

18 HACK FOR MARE

18 HACK FOR MARE

18 HACK FOR MARE

18 HACK FOR MARE

18 HACK FOR MARE

18 HACK FOR MARE

18 HACK FOR MARE

18 HACK FOR MARE

18 HACK FOR MARE

18 HACK FOR MARE

18 HACK FOR MARE

18 HACK FOR MARE

18 HACK FOR MARE

18 HACK FOR MARE

18 HACK FOR MARE

18 HACK FOR MARE

18 HACK FOR MARE

18 HACK FOR MARE

18 HACK FOR MARE

18 HACK FOR MARE

18 HACK FOR MARE

18 HACK FOR MARE

18 HACK FOR MARE

18 HACK FOR MARE

18 HACK FOR MARE

18 HACK FOR MARE

18 HACK FOR MARE

18 HACK FOR MARE

18 HACK FOR MARE

18 HACK FOR MARE

18 HACK FOR MARE

18 HACK FOR MARE

18 HACK FOR MARE

18 HACK FOR MARE

18 HACK FOR MARE

18 HACK FOR MARE

18 HACK FOR MARE

18 HACK FOR MARE

18 HACK FOR MARE

18 HACK FOR MARE

18 HACK FOR MARE

18 HACK FOR MARE

18 HACK FOR MARE

18 HACK FOR MARE

18 HACK FOR MARE

18 HACK FOR MARE

18 HACK FOR MARE

18 HACK FOR MARE

18 HACK FOR MARE

18 HACK FOR MARE

18 HACK FOR MARE

18 HACK FOR MARE

18 HACK FOR MARE

18 HACK FOR MARE

18 HACK FOR MARE

18 HACK FOR MARE

18 HACK FOR MARE

18 HACK FOR MARE

18 HACK FOR MARE

18 HACK FOR MARE

18 HACK FOR MARE

18 HACK FOR MARE

18 HACK FOR MARE

18 HACK FOR MARE

18 HACK FOR MARE

18 HACK FOR MARE

18 HACK FOR MARE

18 HACK FOR MARE

18 HACK FOR MARE

18 HACK FOR MARE

18 HACK FOR MARE

18 HACK FOR MARE

18 HACK FOR MARE

18 HACK FOR MARE

18 541 551 \$61 S9 ICHECK FOR 'IF'
'1''.'F' OR 2003
EARR ICEI INE FIRST EARRESSID'S
RELOP IRET INE RELATIONAL, PREMATOR
EARR JOET THE SECOND EARRESDID'S
'INE','N' OR 2000
FIF NOT TRUE CONTINUE NEXT LINE
SIMI JIF INCE PROCESS THE REST OF THIS LINE SHI AND ASSOCIATE TO A STATE OF THE SANTABLE IN 119 CELL
AND THE THE MANDE FOR THE SANTABLE
THAT THE MANDE FOR THE SANTABLE
THAT THE MANDE FOR THE SANTABLE
THE SANDA THE SANTABLE
THE SANDA THE SANDA THE SANTABLE IN 119 CELL
THE SANDA THE SANDA THE SANTABLE IN 119 CELL
THE SANDA THE SANDA T 591 131 DH TUALL TNAUM STORE TST TCHELR FUR OR CINE TERRENATOR TOURISHEE NEAL LINE 5111 512: STS FURTHER FOR "METURN"

"METUR": "" 34 300

FOREIGN IN CALLER

FRETHEN IN CALLER 5131 TST SIA IGHECH FOR 'END' 160 mick 10 COALMOF while FIN SIS ICHECA FOR 'LISI'
'LIS','I' OR SHED FOR LIVE TERMINATOR
ITTPE OUT THE HABIC PROGRAM
ICHECA FOR 'LISI' 514: DONE 515: OR AND HETERINATE HERE THE THE JUNE YEAR LINE DH DONE NAT SIAN TREINITIALISE EVENTIAINS! 5161 131 \*\*\*\*\*

Since the last issue came out, the IL code, macro definitions for each IL instruction, a subroutine address table for the assembly language routines that execute the IL functions, the assembly language code that executes the IL functions (all except the 16-bit arithmetic ones), and the IL processor have been punched on paper tape in source form.

HOP, TST, TSTN, and TSTL now do branches +32 relative to the current position counter. If the relative branch field has a zero in it, indicating a branch to "here", the IL processor prints out the syntax error message with the line number. The ERR instruction that was in the old IL code no longer exists.

IJMP and ICALL are used because the Intel 8080 assembler uses JMP and CALL as mnemonics for 8080 instructions. IJMP and ICALL are followed by one byte with an unsigned number from 0 to 255. This is added to START to do an indexed jump or call.

Bernard

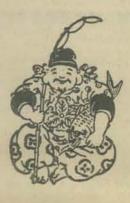

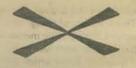

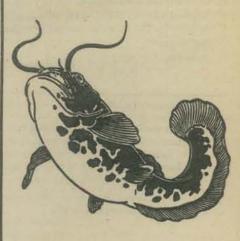

A XEROX NEWSLETTER FOR SERIOUS TINY BASIC IMPLEMENTORS. 3 ISSUES FOR \$3,00. CONTRIBUTIONS CHEERFULLY ACCEPTED. (SEE PAGE 30 FOR MORE DATA).

| I WANT TO SUBSCRIBE TO THE |
|----------------------------|
| TINY BASIC NEWSLETTER:     |
| NAME:                      |
| ADDRESS:                   |
| CITY: STATE: ZIP           |
|                            |
|                            |

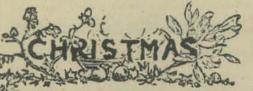

## Buyer's Guide

It's nice, new and shiny, but is there anything inside? By Keith Britton

This is the Christmas of the Year of the People's Computer. MITS, this Spring, sold the first computer ever mass-produced for the home and/or hobby markets--the first production computer for people rather than for business or science. Before summer, rumors abounded of new, wonderful, and better machines soon to be released. All summer we waited breathlessly for them to appear. And waited and waited. By late Fall some of them have appeared, and most of the new entrants have at least shown a prototype. So now is a good time for those who want to buy a computer for Christmas to take a long, hard look at what is being offered

(and what appears to be being offered).
Insiders in the computer world learned a long time ago that things aren't always what they seem. And it isn't just that products aren't always what the advertising says they are: sometimes there isn't any product at all. This can be deliberate. It has been known for a company to announce a new machine in glowing terms, although it did not exist, solely as a maneuver intended to inhibit potential purchasers from buying from a rival. Where this was a straight bait and switch ploy, deliberate intent is obvious. Sometimes the intent may be more honest although the effect is the same. Markets, by definition, are competitive and the timing of the announce ment of a new product may be critical to its success. The electronics industry is peculiarly sensitive to this for several reasons. The crudest but perhaps most obvious is money. Development requires it. If the company does not have it, and you want the product, you must provide it-usually in the form of advance payment. Thus you put up money in advance, often get a good deal, and get to the head of the

queue.
When the product arrives--if it arrives--you are not in a good position to complain if it isn't what you paid for. But without this money many small firms would not make it into production and many fine ideas could never be developed. Fine ideas are not enough though, they have to be

practical. There are lots of things which are really nice ideas. Viatron had one, Holographic memories driven by lasers are another. Some things work well in the laboratory but cannot be made in quantity. All of which adds up to the question: Will it materialize? The press release will give some indicationthough the man who wrote it may not know either. If it sounds too good to be true--it probably isn't.

Companies tend to be optimistic about their production schedules - even experienced ones. Design

does not take too long, but then the prototype doesn't work quite right and redesign blows a few more precious Manuals are written slowly and are very expensive if they have appreciable graphic content. Software (for any major program like a BASIC compiler) takes man/years rather than man/months. Then there is the problem of suppliers who don't meet delivery dates , . .

If you propose to buy from an established company which has produced and sold similar items before, the problems are probably well understood. Delivery will probably be only a little late and their promises will probably be as reliable as the promises they made in their advertising for other products. If you have ordered from a guy in a garage or a company new to the business, anticipate a learning curve and try to guess where they

Software is the worst problem for both the owner and the manufacturer of a computer kit. MITS committed themselves to \$180,000 of payments for software. Because of this, Altair computers cost a little more but Altair owners already have a superb BASIC to work with and a bigger and better one coming. Unfortunately MITS, nervous about the size of their committment, upset people with a horrendous "Software Agreement" which they required all of their software user's to sign (a requirement now dropped).

This encouraged antagonistic attitude towards
MITS and resulted in large scale pirating of their software
particulary amongst the hobby clubs. These clubs exist for their members to help one another, but when they help one another to someone else's property, harm is done. The belief, amounting to idealogy in some quarters, that all software should be free is markedly more common amongst those who want to use it than those who write it for a living. MITS will probably make enough to pay its software bill, other companies will not have missed the point. Hobbyists can now expect more software buried in hardware or paid for as part of the price of the system, which may ultimately have the effect of pricing out the small innovator.

This learning curve is well shown by MITS' performance over the last year. The 8800 showed much evidence of hurried design and production. Their market was wildly underestimated and they had problems with suppliers. There were retrofits and fixes, even errata to the errata. But six months later they were showing the 680. The untidy wires were gone and they clearly intended to run their prototype for a couple of months to thoroughly debug it before they sold any. There weren't any important shortcuts in the design which traded quality for price, and it was well judged to be what the market

The battle between rival micro processors continues to heat up. INTEL's 8008 is passing into history but their 8080, as we expected, is becoming a big winner. It is now being second sourced and rivals are cheap enough to force prices way down. INTEL is selling new faster versions - expect that their competitors will offer pin for pin and instruction for instruction compatibility— plus extra goodies. Surprisingly, only MITS and a new entrant IMS seem to prefer the 8080. Most of the new kits are Motorola 6800 based.

The 6800 appeared to have a lot going for it. It ran on 5 volts simplifying power supply problems, had an excellent interrupt handling capability on chip and two accumulators plus an index register-widely felt to be better architecture than that on the 8080. Some of the early chips available to hobbyists in the Bay Area appeared to have timing problems. We didn't mention this in the June PCC since it was probably just a single defective batch. Other things have surfaced since, though. Compare index works like any other compare—but it turns out that while branch equal and not equal work okay, branches using the N and V flags don't. They only work on a comparison of the most significant bytes. AMI's Assembly Language Programming Manual makes this clear, but it remains a trap for the unwary. Another trap is the assumption that the on chip interrupts are effectively isolated from each other.
Under some circumstances they aren't. Though there is a partial fix, by software, a hardware glitch remains.

The dark horse in the 8 bit race is MOS Technology.
They have opted for one accumulator and two index

registers. We haven't had input from users yet- so we don't know whether they have problems. The real problem for them is lack of software - though the 6800 is not much better in this respect.

In the 16 bit field there are group buys afoot for the LSI-11 from DEC, but the real winner still looks like National's PACE, and it looks likely that there will be several PACE based systems to choose from. Bill Godbout's prototype has been running flawlessly since August— which is a good omen for the reliability of this chip. Here again, though, software availablity may prove to decisive factor in choosing a kit,

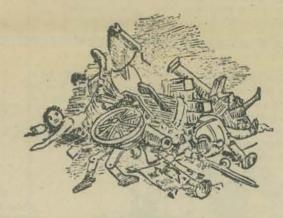

Everybody who has or wants a computer sooner or later arrives at the question; what do I use for mass storage? As soon as a program or data base grows beyond a few bytes, some storage medium is needed. Paper tape has some good storage features but fast readers are expensive

and 10 characters per second is a pain.

The only medium which is reasonably cheap, fast, durable portable and commonly available is the voice grade Phillips cassette. There are, naturally, a variety of schemes for recording on it, many good, some lousy. Obviously, any one will do for your own system, since you record and play back on the same equipment. But if you wish to exchange tapes, all parties in the exchange must be in the same system. Because of this Byte Magazine promoted a meeting in Kansas City between various kit manufacturers and other interested parties to hammer

The standard picked was 8 cycles of 2400 Hz for a 1 and 4 of 1200 Hz for a Ø. This suited a 300 Baud transfer rate, the recording characteristics of cheap tape recorders and phone line transmission. It also had the advantage of being very cheap. We won't, of course, know for some months how widely this will be adopted, but if your primary interest lies in recording exchangeable cassettes, it seems advisable to wait and see. If you don't want to wait, the penalty for buying something else will not be severe since the projected cost for the exchange standard board is projected to be only about \$30 and you can always add it later. Which brings us back to the choices for immediate purchase. There are too many for us to cover them all, but there is one which is somewhat different from the rest, unlikely to be widely advertised but worthy of consideration - Don Tarbell's.

Tarbell
144 Miraleste Drive #106 Miraleste, Ca. 90732

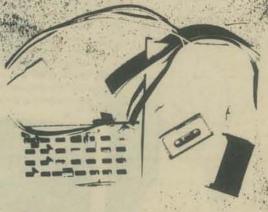

This will record and read the proposed standard (with jumpers and a suitable software routine), but in its native mode it is much more powerfull than the interfaces designed specifically for the new standard. Almost anything is satisfactory for loading programs, but

if you plan to use files - you need this extra power.

Don Tarbell has had his own system running for a couple of years, using a recording scheme long popular in industry—called phase encoding. This records a clock signal and a called phase encoding. This records a clock signal and a data signal together onto the tape, which means that speed variations in the tape drive are not critical because both the clock and data vary at the same rate. This is good news for peoples with cheap tape drives. It also allows much denser recording than most of the alternative schemes. Don routinely uses 800 BPI (bits per inch) and has experimented recording at as much as 2200 BPI. Now this has two really results as far as the home system is concerned. You get more data on a given tape, and you get more data per second — hence a higher transfer rate. How much? Well the proposed standard works out at around 160 BPI so with the recommended density of 800 BPI, a tape which would take half a minute to load at the proposed standard would take only six seconds with Tarbell's. This makes a lot of difference, and if experiment shows that your equipment is able to work with denser recordings, you can gain even more speed. The kit costs \$100 (\$150 assembled and tested). So it isn't cheap. We can attest, though, to its being of the highest quality and it comes with copious documentation. If you are sensitive about money, there are some savings with it; you need to buy a lot less tape

Cromemco is offering a number of Altair compatible boards. An extender card and a wire wrap prototyping board (\$35 each) will be appreciated by hardware types, but of more general interest are their Cyclops camera/interface and their PROM board. The latter not only holds non -volatile

PROM's but programs them as well!

We have put together Cromemco's Image Sensing Module
Kit (\$90), a single board which provides digital or analog
signals from an image focussed on one of its ICs. The kit is
fine - if one succeeds in building it correctly. The instructions
are primitive and component placement has to be done by
reference to a series of muddy and almost indecipherable
photographs. Not for beginners!

The Cyclops, which was written up in *Popular Electronics* this spring, gives a  $32 \times 32$  matrix picture. Use it for intrusion alarm, OCR, or as an eye for your robot.

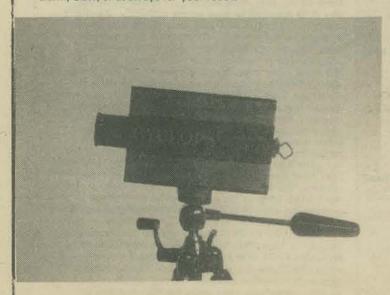

It is not cheap though - kit \$180 for camera plus \$260 for an Altair controller kit, and the latter uses two of your precious slots.

## Cromemco

One First Street Los Altos, Ca. 94022

\$195 - Kit Price

The Cromemco Bytesaver® Memory Module is a full speed 8K capacity ROM board with built in PROM programmer. The Bytesaver plugs directly into the Altair 8800 Computer.

The Bytesaver provides a new convenience in program

The Bytesaver provides a new convenience in program storage. Once a PROM is programmed the power may be turned off without affecting the contents of the PROM. The PROM's used in the Bytesaver may be erased with ultraviolet light, so that they may be used again and again.

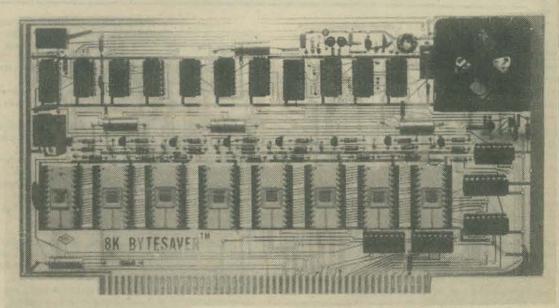

\$295 - Assembled

The Bytesaver may be used with 2304 or 2308 ROM's or with 2704 or 2708 PROM's. The 2704 is a 512 byte PROM. The 2708 is a 1K byte PROM. Both the 2704 and the 2708 are high speed-devices (450 nanosecond access time) that allow the computer to run at full speed. A PROM in any of the eight sockets on the Bytesaver board may be programmed under software control. A protect switch, located in the upper left corner of the board, may be used to disable the PROM programmer to prevent accidental PROM programming.

Kit Price - \$175

They are about to hit the market with a computer kit—another 6800-based machine. We haven't seen it—first kits were not yet available as we went to press—so we can only make comments based on the information in their flyer. Fortunately their flyer includes a photograph which, against the background of their successful development of the TVT II, is quite informative.

## **SWTP**

219 W. Rhapsody San Antonio, Tx 78216

Major computer manufacturers learned to use gold plated sockets for the gold plated edge connectors of boards to plug into, and they learned to support the boards on their edges.

SWTP was one of the kit makers who (independently) developed the recording scheme selected by the Kansas City conference - so their cassette interface is particularly attractive.

City attra

The design philosophy is clearly the same as that in the TVT II-a large mother board with other boards plugged in at right angles on Molex connectors, all boards having a notably low component density. The latter is fine. Really dense boards look very well but are more difficult to build, and a bitch to work on when something goes wrong. The former, Molex connectors, have proved adequate for the TV typewriter but we still don't like them. They are certainly cheaper than sockets (pennies against \$6 for the 50-pin connectors MITS uses) but they are not as strong mechanically. They have been known to stress the mother board enough to break traces, so if you intend to drop your computer or subject it to vibration, you may be in for trouble.

SWTP has decided to do without a front panel, saving money and complexity, and go Hexadecimal rather than Octal. Octal is much easier to learn and to teach but many source programs are available in Hex. The lack of a front panel will prove a disadvantage to anyone serious about assembly programming, but would not bother someone running in BASIC. Unfortunately, we do not know of any BASIC likely to be available for the 6800 within the next few months. Lack of a front panel also means that nothing can be done with the machine without some I/O device.

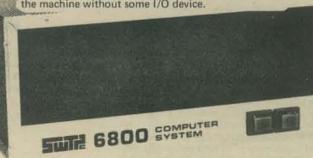

14

However SWTP TV Typewriter, which we reviewed in PCC, Vol 3 no. 5, fits directly against the computer so buying both solves the I/O problem. One nice thing - the 4K memory boards required for expansion are comparatively cheap at \$125.

## Godbout

Box 2355 Oakland Airport, Ca. 94614

We have been to visit Bill Godbout several times over the last few months. Our original interest lay in his bona fides as a parts supplier and as the developer of the first PACE based kit. Since then, we have come to value him as a resource for technical advice and information. So it is, perhaps, somewhat heartless of us to publish a photo of defective Godbout parts (two printed circuit boards) but it does tell a story worth telling. Bill has been about in the industry since the days he helped IBM into computing. He has both definite ideas about quality and extensive experience maintaining it. He doesn't use PC houses which do not minutely inspect his boards, as the arrows (markers put on by the PC house) attest. Reproduction on newsprint may not be good enough to show the flaws, but they were sufficient for Bill to scrap the board. (He is giving his rejects to PCC for us to distribute to non-profit hands, which is how we got them.) We have seen a lot of boards sold to hobbyists which were far worse than those Bill scraps, so we got to talking with him and George Morrow about quality control and other things. We mentioned that we had heard people say that he buys reject parts and could hardly believe that it was true in view of the care we saw his staff taking to achieve quality. Instantly, he said that not only was it true, but he bought all the cosmetic rejects he could get his hands on. He then went on to explain to us what a cosmetic reject consists of. Many parts are ordered from a major manufacturer to be marked with the ordering company's part number on it. If the order is cancelled, the parts are cosmetic rejects; cosmetic because, they don't look right. If the proper number is smudged; don't look right. If the proper number is smudged put on upside down or in the wrong place, the part will also be a cosmetic reject. These parts are, of course, electrically perfect. Bill will buy them — cheap — and sell them — cheap. Which explains why his prices are currently amongst the lowest on the market but without compromise on quality. His 4K Altair boards, for instance, at \$109 have gold plated connectors, sockets for IC's and no less than five voltage regulators to spread and no less than five voltage regulators to spread the load. (Buy enough of them to get his normal discount - 100 at 20% and the price is around \$83 – attractive for a club!) Likewise his single memory chip prices – \$1.95 for one 2102, but at the 20% discount for 100 \$1.53 and less than \$1.37 at the 1000 quantity 30% discount.

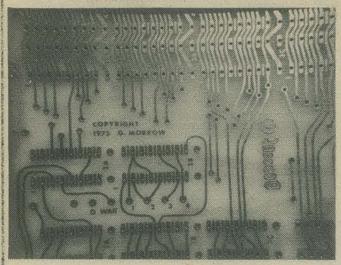

On the subject of PACE based kits, there are all sorts of rumours about new kits. Radio Shack is a likely candidate for a kit, according to our spies, and there are others. Bill Godbout's machine has been running for some time now and it seems likely that the advertising for the other kits will be targetted to sound a little better than his, since his is the only known entry so far in the 16 bit kit field. This could lead to a collision on price, goodies, or empty advertising claims designed to divert potential customers attention from machines which are in fact excellent. If you want a PACE kit - keep your money in your pocket until you are sure who is able to deliver what.

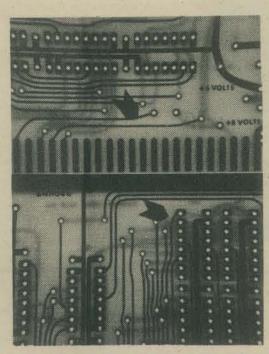

We asked what speed the chips were tested at. He told us — and we don't doubt that his customers will be satisfied.

His PACE kit is currently held up because of

His PACE kit is currently held up because of late delivery of necessary parts. (Yes, he does buy from the same suppliers as other computer manufacturers.) He is not going to announce that it is available until he has enough parts to fill all orders promptly. He already has an awful lot of parts. We estimate he has three tons of transformers for the power supply! Noteworthy, he will have an export power supply for the machine too — variety of voltages and 50/60Hz

Our discussion happened to touch on the copying

Our discussion happened to touch on the copying of PC board designs which is being done by some individuals connected with clubs and by others commercially producing boards. This is one Bill Godbout and George Morrow have learned the hard way. They have some of the best, and therefore most desirable, designs in the business. After having some of them stolen, they are putting a copyright notice on everything. Not just production boards and prototype boards, but even on the scraps of paper containing design doodles! It is a pity the world is this way, but expect others to be similarily burnt and to follow suit.

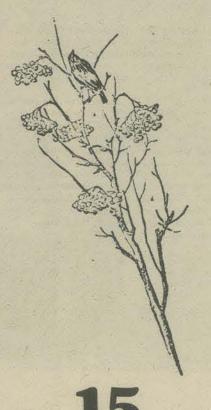

### MITS

6328 Linn, N.E. Albuquerque, N.M. 87108

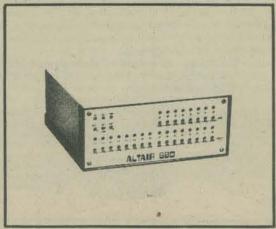

MITS started the year - and the revolution - with the Altair 8800. It had its faults and MITS' competitors made the most of them. It is easy to design something to be superior to an existing product. You profit by the other fellows mistakes and, by the time you start designing, the state of the art has advanced and parts prices changed. MITS had to buy their 8080s at a time when Intel were selling the chip for \$359 in single quantities. MITS nevertheless sold a complete, though minimal machine for only \$80 more. MITS prices have carried the burden of pioneering - and of providing their users with BASIC. Tradition in the computer industry would now suggest that they rest on their laurels and make money selling their existing product while their competitors catch up. So what do MITS do? They listen, unconcerned, as their competitors claim improved designs and the then appear right out in front again with their 680 technically excellent and with a numbing \$289 price tag. Run harder fellas - the leader is still out there . . . and setting a blistering pace.

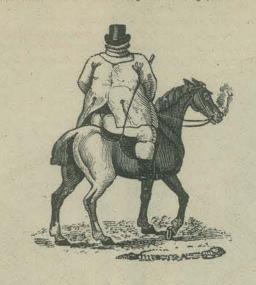

## Suppliers

We asked for input about suppliers - good and bad. It is pleasant to note that bad reports were few, however a clear top and clear bottom did emerge.

JAMES ELECTRONICS were mentioned often and only with an excellent rating. Adress: P.O. Box 822, Belmont, CA 94002

Clear bottom was MicroMiniMart and, in view of their apparent reputation, we will not waste space on their address.

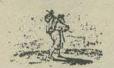

## **Sphere**

791 South 500 West Bountiful, Utah 84010

We saw their machine when they came to San Francisco for WESCON and have been interestedly watching their progress since. They were advertising hard and asking for advance payment, a tactic employed by small companies who need the capital or by rip off artists about to split for Brazil.

Just to set our minds at rest as to which they were... we paid them a visit. Sphere, it turns out, is at least hemispherical and becoming more solid and perfectly rounded every day.

more solid and perfectly rounded every day.

They are admittedly, small as yet, but they are working hard and growing. One of the reasons for the hard work is that the workers own the company. This tends to lead to products a company can take pride in and to satisfied customers.

It also helps to promote honesty toward their customers. Sphere is about to publish the first issue of their own users group newsletter, and, like MITS' publication *Computer Notes*, it will be honest about mistakes and problems. It is clearly destined to be an important source of information regarding the 6800.

information regarding the 6800.

They are shipping both kits and assembled units though with some backlog on the latter.

One good idea – the parts for their kits are being mailed pressed into a foam plastic sheet with the part identified on it. These kit don't get shipped with a part missing and the buyer has no difficulty identifying the next part he needs. Its obviously much more expensive than a plastic bag full of parts, but we hope others will consider using it. It's nice for the buyer.

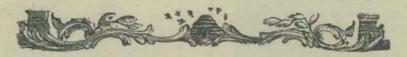

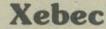

566 San Xavier Ave. Sunnyvale, Ca. 94086

We don't expect you to buy this one; at around 10 grand, it is not a hobby item! It is the shape of things to come though.

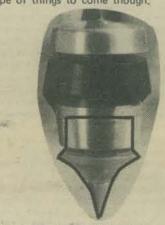

This bit is a replaceable ball point pen. When you write with it, sensors tell a minicomputer which direction you moved it, and the computer works out the number. Currently, it only works with about 14 characters, but this is still the bookkeeper's dream. A real advance over other "computer" pens because this one writes anywhere and on any paper.

Previously, there were three main styles of computer pens. The light pen picked up the sudden increase in brightness as the scan passed the pen. The computer knew where the pen was, But this was limited to writing on a CRT.

Tablet devices used the pressure of the pen to cause an electrical connection to a grid which the computer then looked at. The pen could only write on the grid and similarly "cl click" pens were only usable in a small area. These produced an ultrasonic click upon computer command. The computer then listened to the sensors, and from the delay, calculated the position of the pen. This new one from Xebec write, as we said, anywhere. How does it work? They wouldn't tell us, but we guess that it has pressure transducers in the head.

Uses: Bookkeeping, obviously, but how about teaching a child to write? Instant feedback on forming letters....

## Phideck

ECONOMY COMPANY P.O Box 25308 Oklahoma City, Ok. 73125

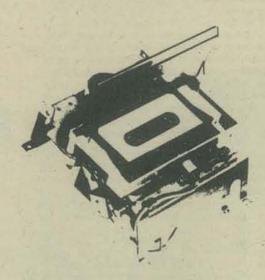

For those who wish to build a miniature professional system using Phillips cassettes rather than going the El Cheapo cassette recorder route there is nothing to match the Phideck. It has four motor reliability and flexibility and an overall performance which has earned it reviews in the excellent to rave range. Would fit really well with a Tarbell interface — the best of everything. Note though that you have to build the controller for it; all you get is the drive and motors.

## Jolt

MICROCOMPUTER ASSOC. 111 Main St. Los Altos, Ca. 94022

This is a new, heavily advertised kit. It uses the MOS Technology 6501 and consists of a series of boards, rather like the Mike II, with no front panel or cabinet. It was advertised as the world's cheapest computer at \$249 for the CPU board, but MITS for \$40 more, give you a whole computer. It does come with software in ROM, but there is not yet a high level language for this new CPU chip. The demonstration model worked fine at WESCON, but we have had no feed back from anyone who owns one.

## Mike

MARTIN RESEARCH 3336 Commercial Av. Northbrook, II. 60062

The Mike II is similar to the above, but the chip, INTEL's 8008, is throughly understood if much slower. Considerable software is available via *Micro-8* group. The boards remain an option worthy of consideration by anyone who has a lot of cheap but slow memory available.

It's upgradeable to 8080 with a CPU board change, if you want to later.

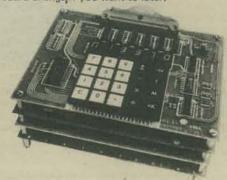

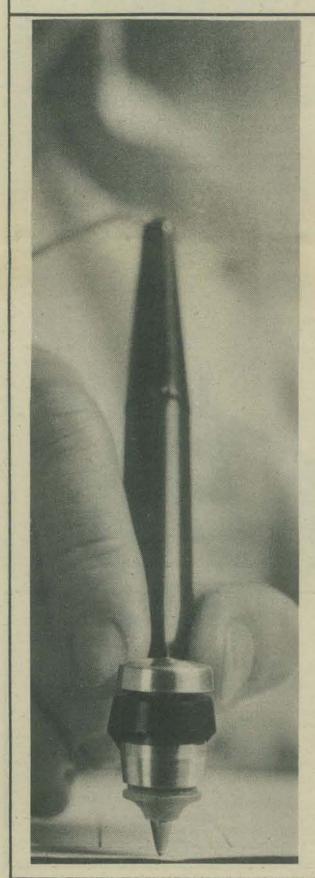

## **Processor Tech**

2465 Fourth St. Berkeley, Ca. 94710

Kit Price \$160

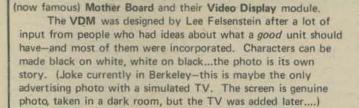

Processor Technology continues to produce boards of

unexcelled quality, with good documentation and very complete

kits. Their two recent offerings are both worth comment-the

Processor Technology is a small company doing their best to produce fine products and succeeding at it. Everyone has problems though-and one has turned up in the first issue of their I/O board. (Write to them for the fix if you have one.) They stand by their products and deliver what they promisegood people to buy from.

The Mother Board is a massive chunk of 1/8 thick PC board which fits along the floor of an Altair. This holds lots of sockets and cleans up the interior but its principal advantage is the electrical improvements. Power and ground are both much better distributed (which has its points for those approaching the limits of their power supplies) and the bus is terminated.

What is termination? Well it's like this:

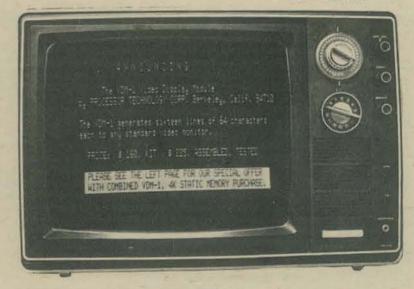

Altair After

We installed the PT Mother Board in our Altair Here are the before and after pictures.

Altair Before

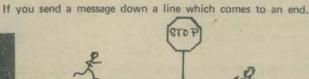

the message will bounce back

somewhat mangled and now called noise.

Processor Technology's termination is like having the line end at a place where there's a hole in the floor and a hole in the ceiling.

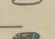

You send a message down it and nothing comes back.

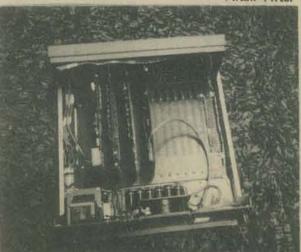

## **Logical Machine**

887-A Mitten Rd. Burlingame, Ca. 94010

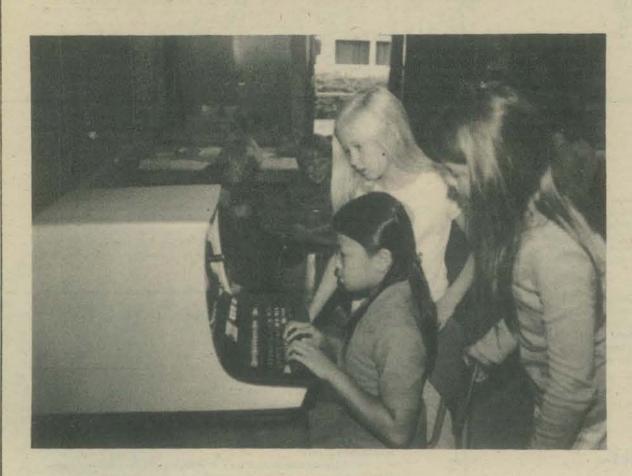

This one is expensive at \$40,000, but you get a machine which does not read or use software. It is interactively self-programming. Even children can use it and without learning a language like BASIC. You talk to it; it talks to you; eventually it finds out what you want it to do, and it does it. It starts with initial vocabulary of around 50 words, and the two of you build new words to add to it.

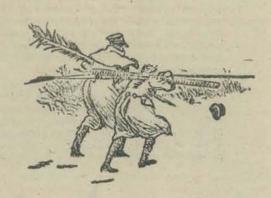

1922 Republic Ave. San Leandro, Ca. 94577

IMSAI-30A Character Printer

CRI-1 Cassette Recorder

IMSAI-300A

Line Printer

IMSAI-108 50 Megabyte disk System

DISK-50 50 Megabyte Disk and I/F

PIO 4-1 1 Port Parallel I/O Board

PIO 4-4 4 Port Parallel I/O Board

PIOM-1 Parallel 1/0 Module

SIO 2-1 Single Channel Serial I/O Board

SIO 2-2 Dual channel Serial I/O Board

SIOM-1 Serial I/O Module

SIOC Serial I/O

PriorityInterrupt, Clock Board

PS-20 Power Supply

A company which may be real competition for MITS, IMS Associates, Inc. is offering an alternative to the Altair 8800. The machine, named the IMSAI 8080, uses boards which are "plug in" interchangable with Altair boards. The prices are similar with MITS, and deliverly is to begin on December 15.

The IMSAI 8080 has a number of interesting features. The cabinet is a custom design with a built in card cage and an increased number of I/O socket locations on the back. A rack mount version

The front panel plugs into a socket on the back plane which eliminates the wires found in the Altair 8800. The IMSAI 8080 can be used with the front panel removed. The switches are debounced and there are 8 LED's which are program controlled.

The power supply is advertised as 24 amps at 8 volts and 3 amps at each of +16 volts and -16 volts. The power supply is big and ugly and looks like it will deliver.

A priority interrupt and clock board handles 8 priority levels. Program control determines current permissible priority level. The clock interrupt has program selectable interrupts at .1, .2, 1, 2, 10, 20, 100, 200 and 1000 millisecond intervals. The board uses the INTEL 8214 chip and also provides a single bit output port with transistor driver and space for

For exotic applications IMS offers a three board set that allows multiple processors to share the same memory. A portion of the shared memory can be interlocked to allow software communication between programs in the different processors.

Shown in the picture above is the IMSAI ap-32 AlphaNumeric Printer. It prints with a dot matrix electrostatic head on special paper. Using a 5 x 7 dot matrix, 32 characters per line can be printed. The printing rate is two lines per second. The paper is 60mm (2.36 inch) wide so the characters are small. The printer drive requires 24 volts. The interface suggested by IMS is quite simple, or you can purchase a complete interface including software. The price of the printer is \$139 and the paper is \$3 for 3 rolls. This printer can be used with little trouble on anything which can supply 8 bit parallel output.

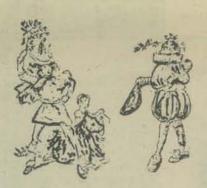

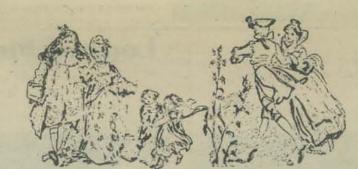

IMSAI 8080 Microcomputer System

MPU-A Microprocessor Board

RAM 4-1 1K static Memory Board

RAM 4-4 4K static Memory Board

MM11-1 1K static Memory Module

PROM 4-2 2K EPROM Board

MM702-5 512 work EPROM Memory Module

trol Panel

der Board

der Board

EXP-41 Expander Boards

Floppy Disk Drive

Floppy Disk Drive

Alphanumeric Printer

## Gnat

8869 Balboa Ave., suite C San Diego, CA 92123

This machine has not yet been widely advertised. One of our spies told us about it though. Seems it was designed specifically as a machine for teaching about computers. Most computers have a front panel display but it is only intended to give information to a programmer, not a student. All computers have an instruction set - but it is intended to control the machine - not to show what is going on or to be easily understood by a human.

This computer has a front panel which displays all the internal activity and an instruction set which is primarily designed for people. Instructions are easy to understand, learn and are also representative of the types of instructions used by micro-computers. Price is about \$750 - not cheap but reasonable for a school and a bargain when compared to seminars and courses costing \$100+ per day.

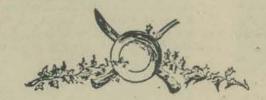

## BlastMasters Inc.

P.O. Box 31 Loma Mar, Ca. 94021

This (mysteriously) is the company through which our very

own Bob Mullen sells his 'Mullen Computer Boards'.

Available now - the cheapest extender board kit for the Altair that we know of at \$25. (Don't confuse extender with expander!). Available almost immediately - Relay/Opto-Isolator board for machine control for the Altair. Price \$65. (Build your own robot.)

Available soon - A/D and D/A board for the Altair. Price not yet established \$90 ± 20.

## NEW-coming & secret

Last PCC we printed a photo of a new acoustic phone modem. This is almost in production (waiting for its case) and works just beautifully. Who is making it? That's a secret still. Find out all

about it in one of the early spring issues of Popular Electronics.
You will also have to wait for Popular Electronics to tell you all about the other hot new development. Named the TV Dazzler it is a color TV display for an Altair! It was demonstrated at the recent Computer Fair at the Lawrence Hall of Science in Berkeley and has been seen around Bay Area hobby clubs since, creating a minor sensation each time.

Seems like a subscription to P.E. is something one just has to have these days......a nice Christmas gift at \$6.98 for a year, From: P.O. Box 2774, Boulder, CO 80302

## **Analog to Digital Conversion**

Many measuring devices are constructed to generate a voltage which is related to the property being measured. Example: a thermocouple generates a voltage which increases as the temperature difference between the hot and cold junctions increases. To use a voltage level (analog signal) in a digital computer it is necessary to convert to a discrete measurement (digital value). This process is called (guess) analog to digital conversion and is abbreviated A/D.

There are three basic approaches to A/D conversion. The first is to use the voltage to produce something we can count, such as pulse rate, frequency, or capacitor charging rate. Determining the digital value is then reduced to counting for a fixed period of time. The count is then the value. This method is slow and works best for near static signals. It is used in digital voltmeters.

The second method is by direct comparison with known voltages. This requires 2<sup>n</sup>-1 voltage levels for n-bit output. Each level needs comparison circuitry and logic to convert the results into usable form (binary or BCD). This method is very fast, but the amount of circuitry needed limits it to low precision (or very expensive) conversions.

This third method is to compare the signal with a voltage which has been produced by some digital count. When the voltages compare within some limits, the digital count is used. This method can be made fast or cheap or in between, and is the method generally used for computer input.

The section which generates a voltage from a digital count is called a digital to analog converter (D/A) and is used in several different versions of A/D converters. A D/A converter uses a reference source, digital controlled switches, and a summing scheme. D/A converters can be purchased in small, inexpensive packages.

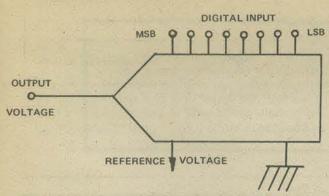

USUAL SYMBOL FOR A/D CONVERTER

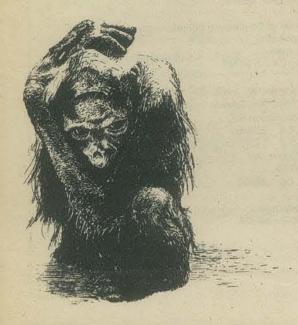

Comparison A/D converters use a D/A converter along with a digital counter, and a comparator. A ramp-type converter begins counting from zero and counts up until the generated voltage matches the unknown signal. This can require up to 2<sup>n</sup>-1 counts for n-bits, has a variable time, and is generally used with a sample and hold circuit.

A sample and hold circuit is used to get the voltage level of a changing signal and hold it for the time period needed for the A/D conversion to take place. A sample and hold circuit is basically a capacitor which is allowed to charge the voltage of the signal during sampling time and not allowed to discharge during the hold time.

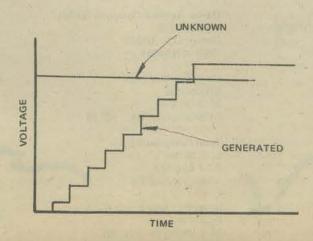

With a slight increase in circuit complexity a successive approximation converter can be produced. A successive approximation counter turns on each bit one at a time, starting with the most significant bit (MSB). If the voltage generated is less than the signal it is left on, if the voltage is greater it is turned off. Conversion this way requires n-steps for n-bits. This method is also generally used with a sample and hold circuit.

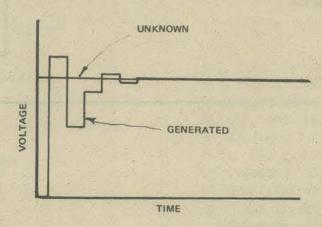

Both the ramp and the successive approximation methods are generally begun with a start signal, at which time the unknown voltage is sampled, and the conversion is started. When the conversion is completed a 'done' signal is produced.

A third comparison method makes use of a counter which can count in two directions (up/down counter) and is called a tracking converter. A tracking converter can begin counting at a value other than zero, which reduces the maximum count to (2<sup>n</sup>-1)/2, but the real advantage is that after an initial time period the converter follows (tracks) the changes in the incoming signal. Unless the signal changes too rapidly, the digital output can be used without a start or done signal.

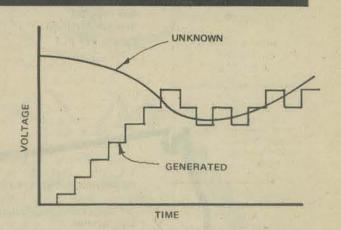

When there is a converter for each signal, a tracking converter is ideal. If several signals are to be switched (multiplexed) to a single converter, a successive approximation converter is likely to be the best choice.

To convert a signal which goes plus and minus from ground (bipolar) it is necessary to use the sign bit. For a sign magnitude conversion the sign bit can be used to reverse the polarity of the reference voltages in the D/A section. For 2's complement conversion the reference voltage in the D/A section would use the most negative value in place of ground and work with the complement of the sign bit.

| Signed<br>Decimal | 2's Complement | 2's Complement with sign bit reversed |
|-------------------|----------------|---------------------------------------|
| +3                | 011            | 111 Highest                           |
| +2                | 010            | 110 Voltage                           |
| +1                | - 001          | 101                                   |
| 0                 | 000            | 100                                   |
| -1                | 111            | 011                                   |
| -2                | 110            | 010                                   |
| -3                | 101            | 001                                   |
| -4                | 100            | 000 Lowest<br>Voltage                 |

An alternative method is to switch in a minus reference when the sign bit is one.

| Signed<br>Decimal | 2's Complement | Vo | Itage in D/A                            |    |
|-------------------|----------------|----|-----------------------------------------|----|
| +3                | 011            | 3  | volts added to ground                   | +3 |
| +2                | 010            | 2  | *                                       | +2 |
| +1                | 001            | 1  | W-                                      | +1 |
| 0                 | 000            | 0  |                                         | 0  |
| -1                | 111            | 3  | volts added to -4 volts                 | -1 |
| -2                | 110            | 2  | **                                      | -2 |
| -3                | 101            | 1  | "                                       | -3 |
| -4                | 100            | 0  | *************************************** | 0  |
|                   |                |    |                                         |    |

The voltage range of an A/D conversion could be made anything, but commercial units usually have ranges like: +5 to 0, +10 to 0, +5 to -5, and +2.5 to -2.5. The digital output is usually binary, but can be BCD or something else.

As with everything, it isn't just this simple; the whole process is loaded with pitfalls. The inaccuracy in an A/D converter must be less than the value of the least significant bit (LSB) or that bit has no meaning. In an 8 bit converter the value of the LSB is 1/256 of full scale or about .4%, in a 10 bit converter 1/1024 or about .1%, and in a 16 bit converter 1/65,536 While it is possible to design with parts not this precise, the ratios of component values must be, and must stay over the complete operating temperature range. If component values change with age, so will the acuracy of the conversion, Other areas of trouble are the ability of the converter to follow a changing signal, the linearity of the conversion, and what the converter does with an out of range signal.

#### CANADIAN CLUB

Canadian Computer Club G. Pearen 861 11th. St. Brandon, Manitoba Canada 47A 4L1

#### WESTERN UNITED STATES

San Diego Computing Society Gary Mitchell Box 35 Chula Vista, CA 92012

Southern California Computer Society PO Box 987 Sotuh Pasadena, CA 91030 (213) 769-6596 (213) 472-0380

UCLA Computer Club 3514 Boelter Hall UCLA Los Angeles, CA 90024

HP-65 Users Group Richard J. Nelson 2541 W. Camden Pl. Santa Ana, CA 90024

Homebrew Computer Club PO Box 626 Mountain View, CA 94040

Bay Area Microprocessor Users Group 4565 Black Ave. Pleasanton, CA 94566 (meetings Thursday of each month at 7:00 pm at the Great Western Meeting Hall East 14th St and Davis in San Leandro, California)

#### CENTRAL UNITED STATES

Chicago Area Microcomputer Users Group Bill Precht 1102 S. Edison Lombard, IL 60148

Chicago Users Group Robert Swartz 195 Ivy Lane Highland Park, IL 60035

Southeast Minnesota Amateur Computer Club 2122 NW 17th Ave. Rochester, MN 55901

Universe Unlimited Users Group John E. Kabat 11918 Forest Ave. Cleveland, OH 44120 (216) 795-2565

Denver Amateur Computer Society PO Box 6338 Denver, CO 80206 (303) 458-5444

Oklahoma City Club Bill Cowden 2412 SW 45th Oklahoma City, OK 73119

Texas Computer Club L. G. Walker Rt. 1 Box 272 Aledo, TX 76008

Dallas-Fort Worth Bill Fuller 2377 Dalworth Apt. 157 Grand Prairie, TX 75050 (214) 264-0111 (214) 264-9017

El Paso Computer Group Jack O. Coats Jr. 213 Argonaut Apt. 27 El Paso, TX 79912

## Clubs and Pubs.

#### EASTERN UNITED STATES

Amateur Computer Society Stephen B. Gray 260 Noroton Ave. Darien, CT 06820

Boston Area Group John Vullo 21 Sunset Ave. North Reading, MA 01864 (617) 664-4271

New England Computer Club Byte Magazine Petersborough, NH 03458

Amateur Computer Group of New Jersey Union County Technical Institute 1776 Raritan Rd. Scotch Plains, NJ 07076

Students Cybernetics Lab 16 Linwood Ave. Buffalo, NY 14209

Pittsburgh Computer Club Fred Kitman 400 Smithfield St. Pittsburgh, PA 15222 (412) 391-3800 (412) 276-6546

Southern Florida Roberto Denis 11080 NW 39 St. Coral Springs, FL 33065

WOW! Look at all the clubs and publications that have sprung up to meet the needs of computer hobbyists. If we have not listed your club or publication, please write in and tell us about it.

#### PUBLICATIONS

BYTE

Peterborough, NH

03458

\$12.00/year

\$1.50/copy

Computer Hobbyist Box 295 Cary, NC 27511

\$6.00/year

\$0.50/copy

Computer Notes MITS 6328 Linn Ave NE Albuquerque, NM 87108

Creative Computing PO Box 789-M Morristown, NJ 07960

SB.00/year

Electronotes
Newsletter of the Musical Engineering Group
203 Snyder Hill Rd.
Ithaca NY 14850

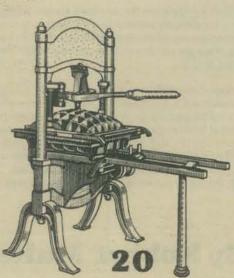

HP Educational Newsletter Hewlett Packard 11000 Wolfe Rd, Cupertino, CA 95014

The Journal of Community Communications LGC Engineering 1807 Delaware Berkeley, CA 94703 \$10.00/year

Micro-8 Newsletter Cabrillo Computer Center 4350 Constellation Rd. Lompoc, CA 93436

\$6.00/6 issues

Popular Electronics PO Box 2774 Boulder, CO 80302

\$6.98/year (12 issues)

Radio Electronics Boulder, CO 80302

\$8.75/year

\$0.75/copy

\$1.00/copy

#### DEAR PCC.

I WANT YOU TO KNOW HOW MUCH I ENJOY YOUR MAGAZINE. I'VE REALLY LEARNED A LOT FROM IT. SINCE YOU SEEM TO LIKE PUZZLES SO MUCH, I MADE A CROSSWORD PUZZLE FOR ALL YOU DRAGONS. WATCH OUT, THO, IT'S A HARD ONE.

RON SANTORE 1957 HUASNA DR. SAN LUIS OBISPO CALIF. 93401

#### ANSWERS ON PAGE 31

#### ACROSS

I A DEVICE USED TO CONNECT A COMPUTER TO A PERIPHERAL.

9 4 LOUD SMACKING KISS.

13 A NON-ALPHABETIC SYMBOL.

14 IN THE LOCATION OF.

15 A TOOL HAVING A HEAVY BLADE AT RIGHT ANGLES TO THE HANDLE.

16 ATOMIC SYMBOL FOR THALLIUM.

17 ABBR: BOY SCOUTS OF AMERICA.

18 ABBR: USBD TO DENOTE A TIME CONSTANT

19 ABBR: AMERICAN NATIONAL STANDARDS INSTITUTE.

20 FLEXABLE OR STRETCHABLE MATERIALS.

24 ABBR: LARGE SCALE INTEGRATION.

25 SMART, CRAFTY, FOXY.

26 A CHARACTER FROM THE EAST, PORTRATED BY JOHNNY CARSON. 30 TO REQUEST EARNESTLY, OR BEG FOR. 31 A SKEWER WITH MEAT & VEGETABLES.

36 ABBR: EAST INDIES.

37 A GIRLS NAME.

38 MAD.

39 ABBR: NOT.

40 A SUFFIX INDICATING CELLS; AS IN LYMPHO\_\_\_\_ ( PLURAL)

4) IMPAIRED GROWTH.

43 EDITOR OF THE MICRO-8 NEWSLETTER.

44 ABBR: RANDOM ACCESS MEMORY.

47 ABBR: IN AVIATION, "ABOVE MEAN SEA LEYEL" ALTITUDE.

50 EMPORER OF JAPAN.

52 ABBR: TRANSISTOR - TRANSISTOR LOGIC (PLURAL).

56 TOWARD.

57 IN LYBIA, A MEASURE OF DISTANCE OR LENGTH. 58 A PREFIX INDICATING EGG OR CELL.

59 PLACED OR SET UP A BALL. 60 ABBR: CITIBENS BAND RADIO.

61 THE LOBE OF THE EXTERNAL EAR.

63 FINISHES.

64 PERSONS WHO USE COMPUTERS AS A PASTIME OR SPARE TIME AGTIVITY.

#### DOWN

- I A CHIP COMPANY.
- Z IN MATHEMATICS: NUMBER SETS CONTAINING NO MEMBERS; ZEROS 34 ABBR: ORANGE.

3 THE ATOMIC SYMBOL FOR THULIUM.

- 4 FADES BACK OR RECEDES; AS THE TIDE.
- 5 STOPS WORKING.
- 6 FRAGILE.
- 7 AUTOS.
- 8 AND SO FORTH. (ABBR.)
- 9 ABBR: BACHELOR OF FINE ARTS.

10 A VASE FOR ASHES.

II ABBR: DISTRESS SIGNAL.

12 DEVICES USED FOR OPENING OR GLOSING ELECTRICAL CIRCUITS.

21 A THREE TOED SLOTH.
22 A MAN'S NAME. (SHORTENED OR INFORMAL)

23 A COMPUTER LANGUAGE.

Z6 ABBR: KINETIL ENERGY.

27 DEPEND.

28 COMMERCIAL CREAM FOR HAIR REMOVAL.

29 PIMPLES.

30 IN BINARY, A 1 OR O.

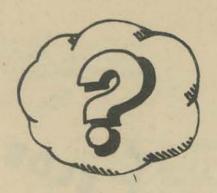

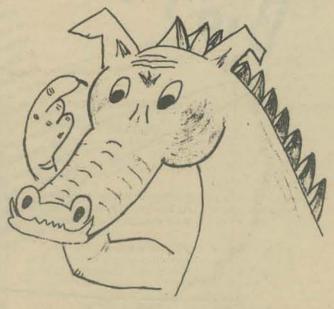

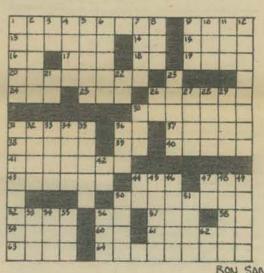

RON SANTORE

31 A TAPE PACKAGE FOR SOFTWARE OR MUSIC.

32 A PREFIX MEANING AGAINST.

33 ABBR: BEOUN.

35 COMPUTER WORDS.

36 IN PROGRAMMING, A STATEMENT MEANING FINISH.

42 A SUFFIX WHICH CHANGES HOW YERBS INTO NOUNS.

44 ABBR: RHODE ISLAND.

45 A UNIT OF DRY MEASURE OF SEVERAL COUNTRIES OF THE NEAR EAST. (USUALLY 5.6 BUSHELS)

464 TYPE OF TROPICAL, MARINE EEL.

47 ABBR: MICHIGAN

48 ERMINE

49 PROGRAMMING CIRCLES.

50 BUM.

51"\_\_\_ RUD" : AN ANCIENT NAME; ALSO A RIVER OF AFGHANISTAN & IRAN.

53 DECA INDICATES THIS NUMERIC BUSE.

54 ABBR: LIGHT EMITTING DIODES.

55 ABBR: STUDENTS FOR A DEMOCRATIC SOCIETY.

56 ABBR: THE COMPUTER HOBBYIST.

62 ABBR: "LOCUS SIGILLI" THE PLACE OF THE SEAL.

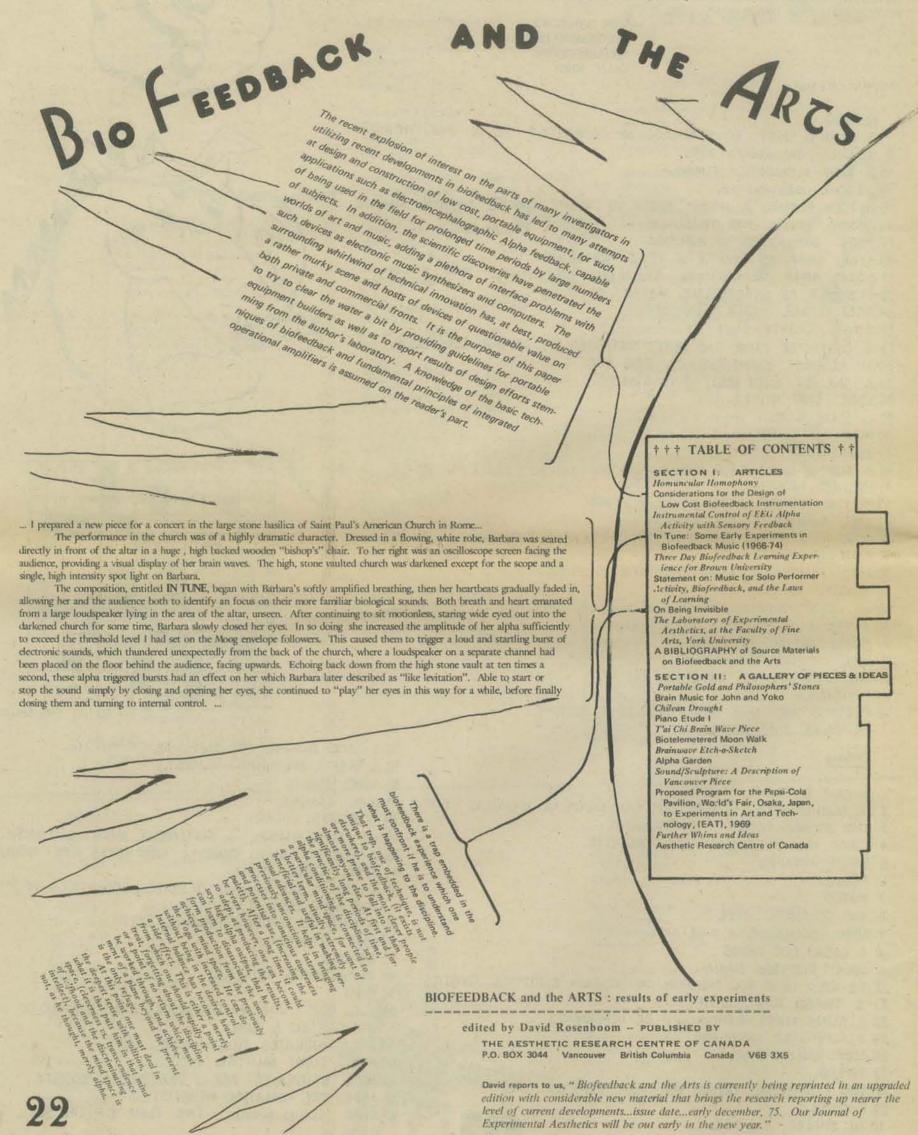

#### MINUET IN G MAJOR

by Anna Magdalena Bach

I loaded Stephen Dompier's Music Program which appeared in Volume 3 No. 5 issue into my father's Altair 8800. It worked great, but I have one suggestion for those who like Classical music. Here's some liberated Bach.

To use this program, insert address 040 and 000 into steps 001 and 002, and insert 060 into step 012 of Steve Dompier's program.

Cynthia Beyer age 12 4145 Chestnut Long Beach, CA 90807

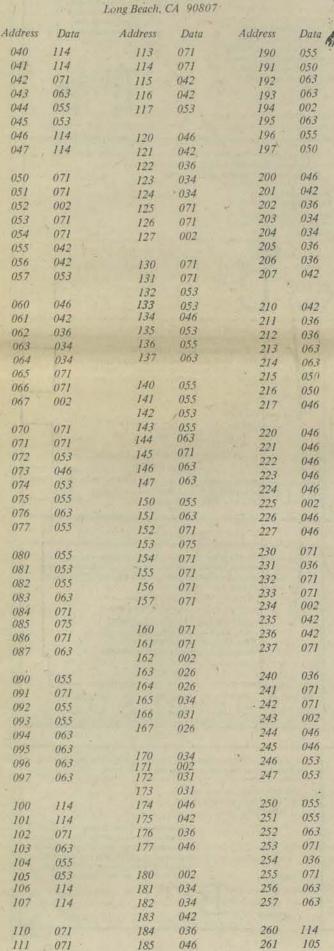

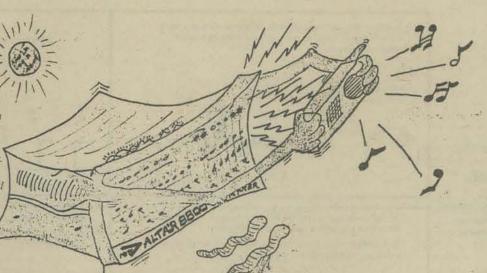

Address

Data

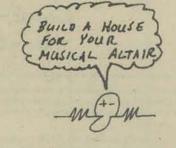

HOW TO BUILD A HOUSE SIMPLY-FOR 1/3 COST

BY WILLIAM ZINK, P.H.D.

JAY PUBLICATIONS 726 STATE ST. SANTA BARBARA, CA. PRICE:55.50

When a research physicist decides to build his own house and write about it, you might expect a thesis level treatise mathematically justifying every step. Not so with this book.

Dr. Zink's purpose is to show the inexperienced person how he can build his own house with a minimum of professional subcontracting. His emphasis is on comfortable shelter and ease of construction. While he suggests that his house lacks "esthetic" quality, those who follow the "form follows function" school might disagree with him. His use of board-and-batten siding, which permits use of green lumber and no paint, is visually satisfactory to this old soldier. And, as the saying goes, you can laugh all the way to the bank.

Zink's approach to the question of what to do about the zealous amatuer's trying for perfection in every detail was: "During the course of building, I adopted the attitude that I would never exceed that which was adequate."

In sum, with this book, and a hammer and saw, you are on your way.

OLD SOLDIER

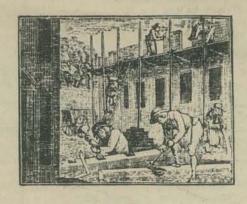

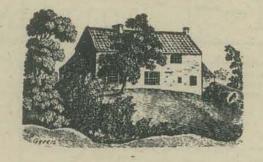

FORTRAN

Lee Schneider **Todd Voros** 

As you know, our hero, Fortran Man, was born in a small system in New York, to normal, hard-working secondneration parents.

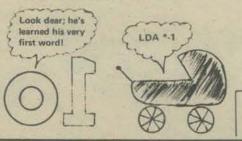

control tape

Even as a child, he stood out in a crowd . . . Transfer **Bus Stop** ? ? sigh

But soon, it became apparent to the world that he had powers above and beyond that of the common compiler, impressing everyone with his speed, his mathematical ability, and his scientific powers!

Disguised as a mild mannered disk file, he keeps an ever vigilant watch on software in many places, always ready to spring forth to fight for Truth, Justice and the Algorithmic way!

Faster than a speeding Do Loop! More powerful than a Two-Pass Assembler! Able to leap tall matrices in a single Dimension!

It's a PC Board! it's a core plane!

No, it's

FORTRAN MAN

As our story opens, we find our hero living in a resident-core district of a large metropolis called 360 City.

As he finishes his usual breakfast (a bowl of Parity Chex and a glass of Card Punch) he hears his hot-line ring . .

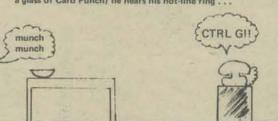

Quickly swallowing the last byte of Chex, he rushes to the line, and finds himself talking with the head of the city: the 360 Monitor!

0

Good thing I studied BCD in foreign language school; I can hardly understand this dialect! Wish he spoke ASCII like most monitors I know!

F-man, we need your help! Some villain has filled up all the Sysout files with meaningless output! The little town of Buffer is almost overrun!

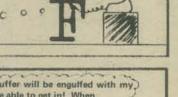

A master of disguises, he hides himself as a seemingly harm-less parity bit, and speeds to the nearest NAND gate, where he catches a high speed Data Transfer Bus, heading for the endangered town of Buffer. As he travels, he thinks to himself

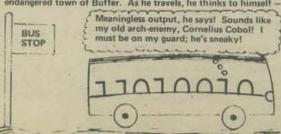

anwhile, in a deserted index register on the other side

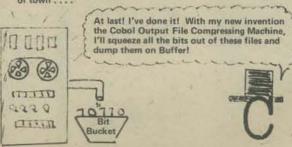

Soon, the entire town of Buffer will be engulfed with my output! Nobody else will be able to get in! When that happens, Buffer will be mine!

hee-hee-hee

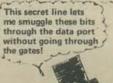

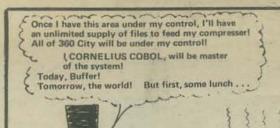

Biz-Ad Burgers As Cornelius is busily munching his Biz-Ad Burger (and spitting error messages on the floor), Fortran Man arrives at the Output Queue, where he is backed up by the crowds—

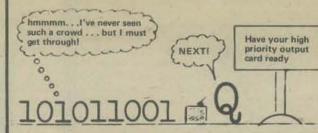

Not wishing to reveal his identity, the quick-thinking F-Man slips into a nearby unused storage area, where, concealed behind the counter, he changes his disguise to that of a Priority Interrupt. This allows him to swiftly bypass the queue.

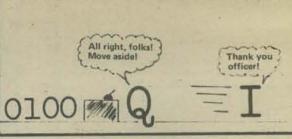

Not bothering to take time to change disguises, he quickly finds a city map . . . his great powers allowing him to finds a city map . . . his memorize it instantly!

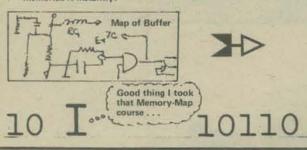

Rapidly compiling this data, Fortran Man begins to formulate a plan of action . . .

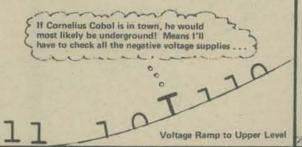

He heads for the low-order part of town, where a number of known hangouts for dropped bits, invalid op codes, and other unsavory characters are located . . . when suddenly, he spots an acquaintance !

Well, if it isn't my old helper, little Billy Basic, boy reporter for the 360 City Daily Program! I'll bet he has some inside information I could use!

Slowly, so as not to arouse the suspicions of the surrounding riffraff, Fortran Man edges closer until he is right behind Billy Basic, and whispers the secret signal . . .

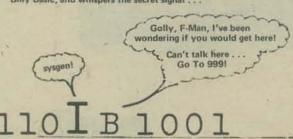

The pair split up, in order that they may travel separately to avoid attracting any undue attention .

They meet soon thereafter in the notorious 999, a two-bit hangout on the low-order side of town . . . a collection point for all sorts of dropped-out bits, degenerate functions, and useless redundancies . . . owned by the semi-retired gangster Big Mho!

When he first came to 360 City, Big Mho was a bridge worker for military specifications, but this work soon exceeded his limited tolerance, so he dropped his current project (which severely reduced his power rating), and went into business on his own . . . in an old, abandoned bus bar, where he kept busy hiding criminal elements, fencing stolen joules and helping draft resistors sneak out of town . . .

On the way, Fortran Man stops briefly and changes his disguise, so that he now resembles a dropped parity bit . . . . .

Allright, Billy, we can talk here! What have you got that might help?

Well last time I was in the print room, I looked over a copy of the next issue of the System Status Report, and it said there that Big Mho was suspected of smuggling large number of files into town illegally, without paying his Input tax!

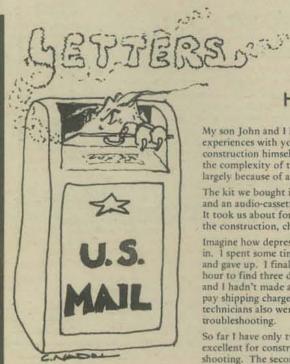

### H2 for the Home Computer

My son John and I have built an Altair 8800, and I thought that I would share our experiences with you and your readers. John is thirteen and actually did most of the construction himself. This was John's first electronic construction job, and in spite of the complexity of the system, it was relatively easy for him to complete. This was true largely because of an excellent assembly manual put out by MITS.

The kit we bought included 8,700 words of RAM, and I/O board to interface a terminal, and an audio-cassette interface, plus an assembler and a BASIC compiler, all for \$1,160. It took us about forty hours to build the computer, partly because we were cautious about the construction, checking and rechecking each component before installing it.

Imagine how depressed we were when after all that care it didn't work when we plugged it in. I spent some time troubleshooting it to no avail. I'm not much good at troubleshooting, and gave up. I finally sent the machine back to MITS. It took their technician only one hour to find three defective IC's. When they were replaced, the machine worked, so John and I hadn't made any mistakes. Incidentally, MITS was very nice about this. I had to pay shipping charges but wasn't charged a nickel for the troubleshooting and repair. Their technicians also uper very heleful on the telephone when I was trained to measure the company of the company of the statement when I was trained to measure the second of the telephone when I was trained to measure the second of the statement when I was trained to measure the second of the second of the seco technicians also were very helpful on the telephone when I was trying to do my own

So far I have only two criticisms of MITS and Altair. First, their assembly manual is excellent for construction but contains almost nothing to help the builder with trouble-shooting. The second criticism I have is that it isn't possible to display the accumulator contents directly. If I want to see the accumulator contents, I need to store them in memory

We haven't yet gotten our BASIC compiler and are anxiously awaiting it. When we do, we plan to try out some Huntington simulations (how about that for slipping in a commercial) and some of those swift PCC games.

By the way, we tried Steven Dompier's music program (see PCC, May, 1975) and it works. It worked really nicely. I'm coding "The Entertainer" (theme song of "The Sting") for fun. This is interesting, but what sore fingers I get from the toggle switches.

I'm already convinced that the Altair 8800 and other machines like it are the wave of the

Ludwig Braun Director, Huntington Two
College of Engineering and Applied Sciences
State University of New York
Stony Brook, NY 11794

### Whole Earth Club

The Whole Earth Club operates within the framework of the Orange County (NY) 4H clubs. We have about 20 members ranging in age from 8 to 16. They have a wide range of interests, but we tend to concentrate on technologies like electronics, photography, rocketry, computers and programming.

Lookin' for Stuff

I've recently learned of your organization and I'm very interested in what you're doing.
I'm an elementary school teacher who knows
relatively little about computers but still

remains fascinated about the process of teaching/learning about computers in the

Last year, for the first time, I spent about two weeks with my students exploring the different uses and functions of computer

systems. While we learned a great deal, there remained a definite lack of adequate ele-

At this point I'm searching for materials and equipment for next year that'll allow my students to get involved in actual computing and, if possible, building a crude computer system. Do you know of any low-cost materials (books, simulated computers, etc.) and/or equipment that would fit my needs? If so, I'd appreciate hearing from you.

mentary school level (4th - 6th grade) materials. =

If so, I'd appreciate hearing from you.

Frank S. Porter 3135 "1" Street Sacramento, CA. 95816

elementary school.

We have several people who are very interested in programming. Two 15 year olds have had considerable BASIC experience through courses at our Community College nearby. We are trying to find access to a BASIC (or APL) system, timeshare or locally, for our project on Computer Fundamentals and Programming later this fall. We are a fairly new group. We have no equipment of our own, but have healthy desires/fantasies of acquiring our own small system in the future. I personally own a model 33 KSR and have homebrewed a decent modem [schematic available for those interested], but have no access to a system except at painful long distance rates.

My wife Chris and I both work for the Snow White Computer Company here in Lower New York. She has been designing hardware to interface computers to manfacturing tools, and has also done some work on the associated system software. I have been writing and qualifying software for running measuring tools for making IC's and stuff, although I used to think I was mainly an electronics person. Anyhow, it seems like after a day of The Megabyte System JCL Sysabend Dump Trip it sure would be nice to come home to a warm, friendly little mini, the fireside, and a few kids working their way through the FOR/NEXT statement.

Getting back to reality, we really need teaching materials, or information on available materials, suitable for introducing program to, say, 10 to 15 year old people. Also, ideas on initial introduction to computing (joys thereof) to people of zero background would be appreciated. I look forward to developing materials and techniques as we go along, I just want to steal all I can to get off the ground.

About the Hardware Computer Hobbyist angle: I have strong interests in this area, and a lot of digital design/construction background. I am particularly interested in applying the Motorola 6800/MOS technology 2501 CPU's to a low-cost mini. I would like to hear of any work on a BASIC interpreter for this system. Later on I intend to do some work on interfacing to the outside sensor/actuator world by drawing on my wifes experience plus experimentation. Anyone interested in that subject?

We will keep you posted on our Club Project progress (and probably our problems) as we go along. You interest is appreciated. Seeing an issue of PCC really was an initial boost to us, just seeing that we weren't alone in our interests and ambitions.

The Whole Earth Club Orange County 4H Club P. O. Box 593 Circleville, NY 10919

and then address that memory location.

future in home and classroom computers.

When we have had some time to try BASIC, we'll write to you again.

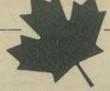

#### Canadian Club

Songs & Poems

Computer Center University of California Santa Cruz, CA 95064

I am looking for poems and songs about computers. If anyone

knows of any I would appreciate hearing from you.

All persons interested in the formation of a Canadian amateur computer club are asked to write to the address below. The objects of the club would be the creation of standards for digital data exchange and the exchange of programs, hardware and application ideas etc

> G. Pearen 861 – 11th Street Brandon, Manitoba R7A 4L1

### Pittsburgh Club

Just a quick note to let you know that hobby computing and computers are alive and well in Pittsburgh. As you can see from the logo the name of the organization is the Pittsburgh Area Computer Club. We had our first meeting on October 8, 1975 and even though the weather was inclement we had 15 people in attendance. In addition there is definite interest from at least that many more! Not bad for a beginning.

The name of our acting President is Eric Liber and the name of the Secretary/Treasurer is Fred Kitman. We can be reached at the address at the Bottom of this letter or at the following telephone numbers:

Day: 412-391-3800 Nite: 412-276-6546

The members of the club have a total of 5 computers with the following breakdown:

Altairs PDP/11 (Not a bad start!) Wang 8008

We would appreciate the inclusion of our organization's name in your publication to inform other hobbyists in this area of our existence.

> Eric Liber Fred Kitman Pittsburgh Area Computer Club 400 Smithfield St. Pittsburgh, PA. 15222

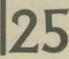

## ALCOVE

Please include our name and address in your next issue of PCC. We are located in the Boston area and would like to increase our membership.

Our equipment includes an Altair computer with over 12K memory, ACR, SIOA, SIOC, PIO, VLCT, computer terminal, ASR 33 Teletype, TV Typewriter. Mark 8 computer and others.

> John P. Vullo, President Alcove Computer Club 230 Main St. RTE 28 North Reading, MA 01864

### Computers & Society

Kings Park has been using its PDP 8E for teaching programming and computer math, and running various classroom simulations for the past four years. I am now trying to expand our computer science curriculum to include a "Computers and Society" type course for average students without any special math or computer background.

Although one of the goals of such a course would be to expose these non-math oriented students to the computer's capabilities, and to simple interactive programming techniques, a goal of at least equal importance would be the study of the social issues of computer useage and our increased reliance upon EDP.

There is no doubt that we are rapidly becoming a computerized civilization; but do we have the social sophistication to handle this new technocracy? Indeed, how many of our students, or their parents for that matter, are aware of how ubiquitous computer really are, and how dependent our business and science communities have become on these mystical black boxes. I believe that as computer science teachers we have a responsibility to raise and discuss such questions, to at least begin to stir a sense of social awareness.

I would be most indebted to you (or to any of your readers) for any assistance you could offer:

- (1) Are you aware of any other high schools, or colleges, which have already developed such curriculum?
- (2) Could you recommend any references which I could use for my own edification in this area? (Yes, start with "Computer Lib/Dream Machines by Ted Nelson see PCC Bookstore, page 31.)
- Could you suggest any publications which would be suitable as texts or supplementary readings for my students? ( Bluch ... try PCC)
- (4) Are there any areas which you think should be especially emphasized in such a program?

I have read John Kemeny's book Man and the Computer (Scribners, 1972). I have been favorably impressed with Tom and Fae Logsdon's textbook and workbook "The Computers in Our Society" (Anaheim Publishing, 1975). I have also read Grace Hertlein's article "Computer and Society" in the July, 1975 issue of "Computers and People", but although her outline mentions many interesting topics, she offers no real bibliography for the pursuit of these 'chapter headings'.

I feel that as yet I have only just scratched the surface. Thank you in advance for any considerations you can give these requests.

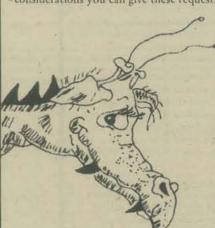

Bob Nathanson Chairman (and only member) Computer Science Dept. Kings Park Senior High School Kings Park, NY 11754

## 1421 Year Old Dragon

As project superviser for L.O.C.U.S.T. (Loosely Organized Computer Users, Sunset Triad) I was pleased to hear that someone else had come up with the idea of constructing a spacecraft simulator for spacewar and similar games. My device would use modified TV typewriter circuitry and the local 2000F timesharing system. I would be interested in talking to anyone who has ideas along similar lines.

I would also be interested in any low-cost terminal rental or sales (rental preferably below \$100 a month, sales below \$200) that anyone might know of. Also, we are beginning to look into a remote controlled robot project.

On the subject of dragons, I am presently 1421 years old the recipient of hatch certificate no. 19023. I am however, unfortunately unable to prove this as the records were destroyed in a fire in 400 BC in Athens, Greece.

> Bill Leininger 219 N, School St. Mt. Prospect, ILL 60056

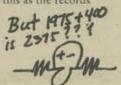

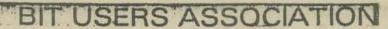

The BIT USERS ASSOCIATION is an organization of computer hobbyists and small systems engineers serving primarily the Minneapolis, St. Paul metropolitan area. The members seek to exchange newsletters and technical data with organizations or individuals with similar interests.

The BIT USERS ASSOCIATION was begun in 1973 by users of the BIT 480-483 minicomputers, and remains source for replacement parts and licenses regarding the said machines. It has expanded to encompass persons with interest in various minicomputers and microprocessors, and is actively engaged in the design and construction of selected peripheral devices suitable for hobbyist use and which can be built at low cost at home. Raster-scan television graphic and uniquely dense alpha-numeric television terminals, for example, are in final stages of development. We will notify your publication as hardware becomes completed and its data is available.

The sponsor of the BIT USERS ASSOCIATION is the Resource Access Center, a non-profit educational center serving community service agencies. Inquirers are requested to send self-addressed stamped envelope, but no other monies please. In Minneapolis, telephone 824-6406 (or message

Address: BIT USERS ASSOCIATION Resource Access Center 3010 4th Avenue South Minneapolis, MN 55408

Contact Person: Richard B. Koplow

### Andy Finkel Returns

I hope you are all in good health, with glossy hide, oiled tongues, and cold noses. I haven't written in a while mainly because I am now at college, and have been kinda busy. But looking at some PCC back issues has given me the strength to write this letter.

Since the move to Ithaca, I have not been able to use BASIC. (If anyone knows of an HP2000 computer convenient to Ithaca, LET ME KNOW!!) Here at Cornell our main computer is an IBM 370/168, with PL/I, APL, FORTRAN, et al, including (ick) ITF BASIC, which is so bad, it has only been loaded ONCE in the past four years (and that just because I wanted to see it). Pretty bad set-up for a BASIC dragon to be in, hmmm.

Now, I have a program you might be interested in working out something with me on. Since the beginning (\*\*\* Background first \*\*\*) of the HP2000 series, people have been writing compilers/translaters, etc. in BASIC to extend the capacity of their BASIC only systems. However, the program text editor portion of the program has always been a limited, dumb thing, with barely sufficient power to enter the re-enter individual lines. The editor part to PILOT73 is a prime example. The program I have written to correct this is an editor loosely based on the Program Text Editor developed by Control Data for their CDC6400 computer systems. This program-is better, in use, than the 2000F BASIC editor. Presently I have (actually, had, since I do not have access to a 2000C/F right now) the program connected to COBOL, PILOT, CATNAP, CATNIP, PDP8/S Assembly language, FOCAL, and a sort of a half finished FORTRAN II (all of these written in BASIC, by me and a few friends). few friends).

I bet you thought I forgot about paragraphs. (Well, I did, but anyway . . . ) To give you an idea of what the program can do, (and if you have never used the Editor on a CDC 6400 operating under SCOPE using INTERCOM) I will list the commands —

TIME SEND SITUATE STATUS LIBSET DIRSET LIBRARY CATALOG SYSBULL COPY DATE CLOCK LIBLIST XEQ ASSETS COMPILE

(EDITING COMMANDS)

CREATE LIST BYE
DELETE RUN SAVE
FILES FORMAT XOFF
/ TEXT1 / = /TEXT2 / RESEQUENCE ADD SCRATCH PURGE NAME TAPE LINE # = / TEXT / SHIFT

If you are interested, let me know.

Also on programs . . . I have developed an expression analysis program which can handle more and better expressions than the BASIC 'LET' statement, including more functions, N!, a root function, arrays, up to four character variable names, and all kinds of other interesting things. This program is meant to be the analysis section of compiler type programs written in BASIC, and works pretty well.

In the games dept. I have a version of DATABUS' Computer/Panzer up and running in BASIC. If you haven't done it, and want it, let me know and I'll send it along. And if you want a version of David Ahl's LOVE program translated to HP, or a lettered tape punch program, or even an inter-terminal communications program, also let me know.

Andy Finkel 623 Mary Donlon Hall Cornell University Ithaca, NY 14853

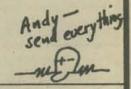

## From Mere Egg to...

The first issue of PCC I received was enclosed with my Altair Computer Notes. I was a-maze-d. I subscribed. About four months ago when I decided to learn something about computers and sent for the MITS kit, I was truly naive and (in Dragon terms) a mere egg. Today I have the Altair and SWTP TV Typewriter and have grown in ways which a few months ago were unknown. I attribute this growth to you kind people. Thanks people. Thanks.

> Ron Santore 1957 Huasna Dr. San Luis Obispo, CA 93401

### A Grab Bag of Ideas

It's time for my bi-issue letter again, so ! thought I'd dash off a note to you regarding your last issue. I have a couple of ideas for INCHWORM. Have you ever played the game "Trippples" Originally it was designed for two players, starting in opposite corners. The idea is to move onto your opponents starting base, alternating turns. The twist is that you can only move to squares that the arrows (all of the squares have randomly placed arrows on them, pointing to squares above, below, on an upward diagonal etc.) under your opponents position. It is but a simple matter to either rip off the entire game for use with two players and two Inchworms, OR make it a one player game by positioning the arrows as previously described. The latter makes it more of a challenge to go to the flowers, then around the tree, etc. My second idea is also not completely original, but it should suffice – remember that teaser game in the last issue? Well, just place Inchworm on the teaser grid. This would greatly increase the difficulty of arriving at the winning combo. Also, you could just make one big teaser board, with the "ones" representing mountains. The board would be continually changing.

I REALLY hope that the new east coast PCC will be in Philadelphia (p. 20). If so (or even [sigh] if not so) could you give me the addresses of the people to contact. Things are looking up however, computer-wise. There are some Boy Scout-type Explorer posts around me; one has access to two PDP-11's, a 1401, plus some other bigger ones — the other one has atleast a PDP-11 (with BASIC), and also might get a free charge number from somewhere and so I probably will be able to use something. The only problem is that both of the advisors that teach us things have some hang-up about the simpler languages; at one we're learning machine language, at the other AUTOCODER. I hate both with a passion. The languages, that is. with a passion. The languages, that is.

with a passion. The languages, that is.

In the Scientific American of October or November, the 'Mathematical Games' section had a section on card games or tricks or something. One thing discussed gave me an idea for computer art. It went like this: You take a deck of all of one suit (say, the 13 spades) shuffle them so they are mixed up. Then you look at the top card, and count off that number of cards (A=1, K=13, Q=12 etc.). You count them off so that they are reversed (someone there must know how to do this) and put them back on the top of the deck. Usually, the cards will get arranged in order (A up to K) after some time of doing this. Once the King gets to be the bottom card, it will stay there forever. Sometimes you get an Ace on the top, ending the game. Getting to the art angle, here's what you do. Form (or input) a vector of numbers, no two the same, integers, like the cards discussed above. It is an easy thing for the computer to reverse the correct number of numbers in the vector. This is then translated into a string of symbols and spaces which the computer prints. The process goes on for x number of times. The end result should/might/could/can be an interesting pattern. I have (see above) not had an opportunity to try it out yet. You could probably dream up an idea about what to do opportunity to try it out yet. You could probably dream up an idea about what to do with the 'one' or ace when it gets to the top (like counting it as a 2; putting it in a random position: putting it at the bottom of the pile, etc.). If you want to put this in your mag, just put my name somewhere, it's free.

Sorry that I keep sending you all these 1/2 baked ideas, and things, but I can't do anything much with them since they are either way over my head (can't even figure out how LUNAR works), or I can't get a hold of a terminal (like I said, my high school is too cheap); so I figure why not let someone try to do something with them that benefits mankind.

> Steve Follmer 623 Coram Rd. Huntingdon Valley, PA 19006

## **Definitely Qualified**

I read in one of the issues of the PCC newspaper that you give free subscriptions for "Datamation" to qualified persons, so . . . I am 11½ years old and I can program in BASIC, a little FORTRAN, and in COBOL and machine language. I have access to a PDP-8 system 25 (BASIC language) computer and my father and I are building an Altair 8800 computer. will only have machine language once we get it built, but we are buying a BASIC language package for it. I have written about 100 programs just in BASIC, about 22 FORTRAN, 16 COBOL, 20 in machine language so far.

I plan to be doing a lot more programming in the near future, and I am always looking for new ideas for programs.

Am I qualified?

Kurt Inman 350 Nelson Rd. Scotts Valley, Ca. 95066

### HNEFATAFL?

In the September PCC, Joe McCarty was asking about programs that spell. A typical spelling program is described in "A Technique for Computer Detection and Correction for Spelling Errors," by Fred J. Damerau, Communications of the ACM, March, 1974.

If Joe likes heuristic TIC TAC TOE he ought to love heuristic GO (See H. Remus, "Simulation of a Learning Machine for Playing GO," Inform, Process, 1962. N. Holland Publ. Co., Amsterdam, 1963 p. 428-431) And for a real beta-boggler he could try his hand at heuristic HNEFATAFL. A fascinating game of incalculable antiquity and inestimable ubiquity, HNEFATAFL was a popular pastime during the reign of Athelstan (see Robinson J. Armitage's definitive Time of St. Dunstan for further info).

MOSFET VAN MICROBUS THE MACADAMIA OF ACADEMIA

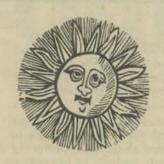

A+444 174 1970

## EVOLVING TECHNOLOGY SEMINARS

presents a three day short course "MICROPROCESSORS — "MICROPHOCESCRS —
UNDERSTANDING —
AND APPLYING THE INTEL 8080"
Oct. 20, 21 & 22, 1975
San Diego, California
For information calif
Dr Donald Rauch (714) 224:3786

## "THE COMPUTER STORE" ALTAIR 8800 COMPUTERS

- ARROWHEAD COMPUTER CO. 11656 Pico Boulevard, W. L.A. (213) 478-3168

#### News from ???

Enclosed are a couple of ads from the Los Angeles IEEE Bulletin. Maybe your L.A. subscribers would like to know about THE COMPUTER STORE and the 8080 seminars. Or maybe these people would like to advertise in PCC. Also enclosed is a clipping on video games, from the Wall Street Journal.

If Tony Audas (PCC, Vol. 4, No. 2, pg. 29) wants to do the I Ching routine, he might want to contact professor Dan Rie of the Wharton School of Business University of Pennsylvania. Rie has an I Ching program running, complete with Fu Shi Circle (whatever that is).

As you probably know, the literature on John Horton Conway's game of LIFE is quite extensive, and the game has been programmed not only in several dialects of BASIC but also APL, FORTRAN, PL/1, COBOL, and BAL. There is even a "structured" LIFE program in the book Top-Down Structured Programming Techniques by C. L. McGowan and J.R. Kelly. Any day now I expect to hear of a version written in RPG, XPL, or SNOBOL! LIFE fans looking for more information can consult Robert Wainright, 1280 Edcris Road, Yorktown Heights, NY 10598. He publishes (or used to) LIFELINE, a quarterly newsletter devoted to current developments in LIFE.

Many educational and recreational computer users seem unaware that there are quite a few places from which they can get all kinds of inexpensive programs, often paying only the cost of the source tape and/or the listings. Such sources include many universities, the HP Clearinghouse, and the HP Contributed
Library, NASA, NBS, "...d various user groups. Most of the programs are in standard FORTRAN, COBOL, or BASIC and can usually be run on most computers with a minimum of tinkering (although not always).
The Government Printing Office publishes Computer Program Abstracts (a quarterly catalog of NASA software) and other software items are sometimes listed in the Monthly Catalog of US Govt. Pubs. Professional educators and research workers may find useful items listed in the Directory of Data Base in the Social and Behavioral Sciences (published by Science Associates/International). Lots of universities and other sources of miscellaneous programs are listed in the International Directory of Computer and Information System Services (published by Europa Publications, Ltd.) but no individual programs are mentioned. Unfortunately there doesn't seem to be any comprehensive directory of free software!

I wonder if the Star Trek game has been implemented in YERKISH? (See p. 94 of the October Reader's Digest.)

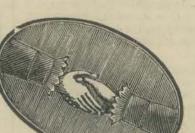

DATAMATION is published monthly on or about the first day of every month by Technical Publishing Company, 1301 South Grove Ave.. Barrington, Illinois 60010; Arthur L. Rice, Jr.. Chairman of the Board; James B. Tafel, President; Gardner F. Landon, Executive Vice President; Executive, Circulation and Advertising offlices, 3 Mason Street, Greenwich, CT 06830, (203) 661-5400. Editorial offices, 1801 S. La Cienega Blvd., Los Angeles, CA 90035, Published at Chicago, Ill. DATAMATION is circulated without charge by DATAMATION is circulated without charge by name and title to certain qualified individuals who are employed by companies involved with automatic information handling equipment. Available to others by subscription at the rate of the third title of the third part of the third part of

#### Dear Kurt:

Hopefully your name should now be on our circulation list - you're Unfortunately our circulation is handled on a computer ( a fairly reliable Honeywell system) and it may take a little time before you receive your first issue. If by December you haven't received your copy, let me know and we'll check.

Your letter is appearing in the November issue. We'll send you a copy. Thanks for writing and keep up the good work.

John L. Kirkley Editor - Datamation

#### Computer Fair

Future consumers of computer power will have an opportunity to design and describe computer projects for school, home, and society and enter them in the 1976 National Student Computer Fair. The Fair is being held at the National Computer Conference at the New York Coliseum, June 7 – 10, 1976.

Tomorrow's computer generation — today's elementary, middle and high school students — are eligible to enter projects in the Fair. According to Dr. Sema Marks, Director of Academic Computing at the City University of New York and Chairperson of the Fair, "We want students to concentrate on the social situations they know best. We'd like students to create new computer tools for home or school use, produce a work of computer art, or design and implement a computer game. We're broadening the entry categories this year to include computer art and music, short stories, science fiction, and poetry," said Dr. Marks, "to attract a new set of students to computing. Elementary students, for example, may submit drawings of a computer."

Students participating in the 1976 National Student Fair will have the opportunity to influence the more than 50,000 computer professionals expected to attend the NCC. Winning entries will be published in Creative Computing, a journal for educators and student computer enthusiasts, and in the Proceedings of the 1976 National Student Computer Fair. Prizes include an MITS Altair 8800 Computer Kit, eight \$100 United States Savings Bonds, sixteen \$25 United States Savings Bonds, and subscriptions to Creative Computing. For entry rules, application forms and any additional information contact:

1976 National Student Computer Fiar City University of New York 33 West 42nd Street New York, NY 10036

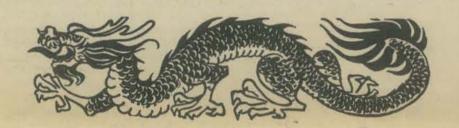

#### LO\*OP Center

The instructional resource departments of our schools and colleges are bulging with extremely flexible and sophisticated equipment. Yet many classroom teachers decline to use this new technology. Why? What is keeping the videotape cameras and computers on their shelves, accessible to only a few?

I believe that most teachers are overwhelmed by the dilemma of what to present to their students. They are aware that their material will be used by more students more often and they conclude that it must be prepared with a proportionate increase in care. In addition, the teacher is a learner on each new machine and often hesitates to step down to the role of classmate.

The solution is disarmingly simple. It doesn't matter what is presented. The first lesson is how to turn on the screen, not what is on it. We are teaching how to press buttons, insert cartridges, and aim cameras. The ability to manipulate the machinery itself is the skill our students need for their adult lives both on the job and at home. He or she who can read the manual, use the program library, flip the switches and troubleshoot when he does not get the expected response will take his place in the society of the future with ease.

Our teachers will have to struggle along beside the children for a while. There is no way they can arm their students with the information to solve the problems which they will meet in adulthood. Nothing we can display, project or record through any medium will have other than artistic or historical impact. Next year's information has not yet been discovered, nor it's tools invented, at this point in time, "the medium is the message."

But what about the human values? If we allow technological competence to become a major goal in education will the next generation not let their appreciation for the humanities slip away? Will the human teacher be replaced by the unfeeling computer?

I think such fears are groundless. When we master the machine so that it becomes a tool we handle with a minimum of effort, it fades from our attention. Watch any child as he learns to write — at first the pencil and paper are his main focus. But soon they become extensions of his own body and mind. He concentration shifts to the drawing and the story.

Let us allow our children to openly apply themselves to the mastery of the technology they will have to face in this adult world. Let us encourage our teachers to join with them in this endeavor. Soon technology will take its proper place in the background of their lives. Human learners and teachers will then be free from the problem of "how to do it." They will turn their unique abilities to the question no machine secan ever answer: "Do we want it done!"

Liza Loop 8099 La Plaza Cotati, Ca. 94928

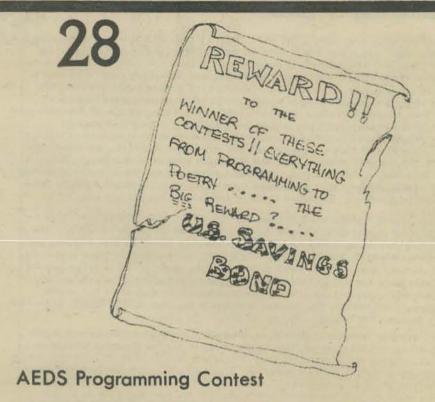

The Association for Educational Data Systems has announced plans for its thirteenth Computer Programming Contest conducted annually for students in grades 7-12. The Association, also known as AEDS, is a national organization comprised of administrators, teachers, systems analysts, and programmers of educational data processing systems in vocational, public, and private schools. The contest is on the approved list of national contests and activities of the National Association of Secondary School Principals.

Deadline for entries in the contest is March 1, 1976. Students wishing more details and an application blank should write to AEDS Programming Contest, Dr. Jane Donnelly Gawronski, Department of Education, San Diego County, 6401 Linda Vista Road, San Diego, CA 92111.

The Programming Contest winner will receive a \$100 US Savings Bond plus an all-expense paid trip to the 1976 AEDS Convention in Phoenix, Arizona on May 3 — May 7. The winning students sponsor also will receive an all-expense paid trip to the convention. Second prize awards of \$25 US Savings Bonds will be given. Students who submit projects also are eligible to receive a one-year subscription to a professional publication.

A project may be submitted by an individual or by a team of two or more pupils. In the event that the project winning the grand prize is submitted by a team, the team must select one of its members to make the trip to Phoenix.

The winner of the twelfth annual contest was Heinjo Lahring of Calgery, Alberta, Canada.

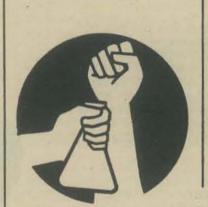

#### Solar Collector

For anyone seriously considering a solar heating installation, the latest development of the Corning Glass Co., The Corning Tubular Evacuated Solar Collector, is well worth looking into.

This collector will permit much higher temperature operation, with a consequent reduction in required storage volume. At the high end of its temperature range it is well within the temperature required for efficient operation of absorption refrigeration equipment. For the dedicated solarite, these collectors approach the temperature rise needed to operate a vapor cycle turbo-generator. For more info, check with Corning Glass Works, Corning, NY 14833.

-O.S.- (The Old Soldier)

### Science for the People

A CPE course presented by the Tallahassee chapter of SCIENTISTS AND ENGINEERS FOR SOCIAL AND POLITICAL ACTION (SESPA).

SESPA is presently a loosely structured organization of national scope. It is made up of secretaries and scientists, technicians and teachers — all those who do and are affected by science and technology. To get an idea of what SESPA is about check out their periodical SCIENCE FOR THE PEOPLE (available at CO-OP Books and Records and at SESPA meetings).

The CPE course will include presentations and discussion about socially relevant scientific topics. Among other things it will analyze the role of science and scientists in society.

For information about the meeting time, place, discussion topics, etc. call:

222-7080 ask for Bob

224-1617 ask for Jim

The course is oriented to both scientists and non-scientists. Please join us.

Tallahassee SSPA Progressive Technology P. O. Box 20049 Tallahassee, FL 32304

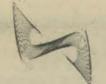

## ORREUM

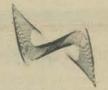

## PRINCIPLES AND PRACTICE C

## RONIC MUSIC

by: Gilbert Tryhall Grosset and Dunlop, 1973, 214pgs., \$6.95

The first thing that strikes you as you pick up this book is that it is terribly stiff for being paper bound. Only upon futher examination do you discover that the stiffness is due to the presence of a 7-inch 33-1/3 rpm record attached to the inside of the back cover. If you lose control and play the record before reading the chapter of the book that goes with each band, you may not find the disc too meaningful. It is full of a lot of petty buzzes and squeaks, all introduced by a velvet-voiced narrator as though they were going to be something spectacular.

If you restrain yourself and read the book first, the noises on the record fall right into place. Electronic music is as new to electronics as it is to music, and whether you are new to electronics. new to music, or new to both, Tryhall will take your hand and lead you on an enjoyable and eminently uncluttered journey into the land that is the upshot of today and the downbeat of tomorrow. Every time the book describes how a sound of a particular character is made and what the wave form looks like, the record lets you listen to it. This added feature brings the book to life in a way no bolt of lightning could have done for Dr. Frankenstein's monster, and indeed, takes it out of the league of mere books and makes it an educational program.

Gilbert Tryhall is a musician. He, therefore, conducts this program as though he were introducing other musicians to a new instrument, or perhaps to a new genre of music. He treats electronics gingerly and with great reverence, as though trying to allay the fears of the hitherto non-electronic musician. But he knows his stuff, and doesn't tell any of the little fibs people trying to make 'trons go down easier are inclined to tell, nor does he assume so much of a musical background in his students that he befuddles the non-musician.

The book begins with an introduction to electronic music as a new musical discipline, listing some of the areas where synthesized music has gained acceptance, then previewing some of the aspects of music and of electronics which make up the world of electronic music. The first few chapters are concerned with the relationship between waveform and sound quality, and with the elementary electronic concepts one needs to know in order to produce the desired waveforms. At this point, the author takes a radical break from the theoretical and begins to build, piece by piece, an electronic music studio, a "synthesizer-on-the-hoof", if you will. With a free corner and some money, anyone who can solder (if you can't, Tryhall teaches you!) can have his own synthesis and recording facility going as fast as you can say "bankrupt"

Once you have put your electronic music studio through its paces to ensure that it is up to classical standards, you then learn how to translate conventional musical notation of all forms into synthesis instructions. If, in the course of exercising your new machinery, you stumble across a combination of sounds that amounts to a hit,

Uncle Gilbert tells you how to get and protect a copyright. If it has not already become quite apparent, Tryhall leaves nothing to chance. Finally, there is a brief history of electronic music, beginning with stuff that was really "electricity music" and electro-mechanical, and proceeding through present analog and digital techniques, to come to rest on a bright outlook for the future. True to form, there is a 200-word glossary of electronic music terminology at the end.

The very least one could say about this book is that it is complete. It gives equal time to both technical and creative aspects of music synthesis, and lacks neither detail nor clarity in either area. Best of all, this enormous glut of data is presented with such order and enthusiasm that comprehending even the most esoteric aspects (for Tryhall, the electronics; for me, the music) becomes a joy in itself.

Howard A. Hurtt Sacramento, Ca.

## NEW MUSICAL DISC

AVAILABLE FROM: PCC BOOKSTORE Principles and Practice of Electronic Music Bug Books I & II (set only)

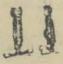

## LOGIC & MEMORY EXPERIMENTS Using TTL Integrated Circuits

By: Peter R. Rony, Dept. of Chemical Engineering David G. Larsen, Dept. of Chemistry with assistance by

Roberts A. Braden, Dept. of Learning Resources Virginia Polytechnic Institute & State University

E & L Instruments, Inc. 1974, two volumes, \$16.95

Interesting to note that books are written by two professionals with Chemistry and Chemical Engineering backgrounds (probably adds to their ability to approach the subject more openly and perhaps more in tune with

Attention that has been paid to ease of assembly and disassembly as one moves from experiment to experiment. The detailed efforts by the designers show not only in the electronic nature of the product but also in the mechanical aspects of the kits (e.g. velcro pads to hold modules in place.

Logical and detailed presentation

Figure 1-15. A complete breadboarding system doesn't require much hardware. A socket, bat-tery, some chips, wire, resistors, capacitors, and tools will suffice.

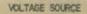

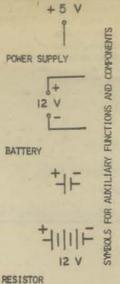

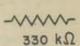

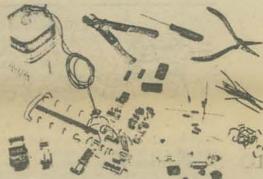

Much of the "dog-work" of putting the less glamorous sub-modular together has already been done. This adds to the ability of the experimenter to concentrate more fully on the interesting material to be learned... and to spend his time on significant experiments.

PIN CONFIGURATIONS OF INTEGRATED CIRCUIT CHIPS

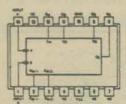

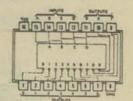

comments on Bugs Books by Dan Pichulo

#### Into Electronic Music?

If you have always dreamed of building and playing your own synthesizer, improving upon it and watching it grow more impressive day by day as it consumes your living space and bank account but enriches your culture, consider contacting:

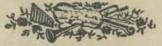

B. A. Hutchins Musical Engineering Group 203 Snyder Hill Road Ithaca NY 14850

The Musical Engineering Group, formerly the Electronic Music Club, puts out an innovative, technical, hardware-oriented newsletter called *Electronates*, which has been in publication since January of 1972. The no-frills bi-weekly is a treasure trove of state-of-the-art theory, projects and hardware access information. If you subscribe and start ordering back issues, you will be able to catch up to the latest in electronic music engineering (a speed-reading course would be helpful, as the volume of information is prodigious) and also to trace thefascinatingevolution of the *Electronates* logo. Write for the latest subscription rates.

Howard A. Hurtt acramento California

## Active-Filter Cookbook

By Don Lancaster Howard W. Sams,& Co., Inc., 1975, \$14.95

An active filter is a neat goodie, right? An active filter is easy to make if you know how, right? Right! How do you find out how to design an active filter? Until now you looked in technical publications, manufactures' application notes, and obscure chapters in text books.

Don Lancaster, the author of RTL Cookbook and TTL Cookbook, has produced a single volume that shows how to select the filter type that you want and then how to design it. In keeping with the past efforts the title is Active Filter Cookbook.

> This book covers the basics of filters and operational amplifiers, filter types and response curves, and how to design filters. There is a chapter on tunable filters.

Using this book, it is a simple task to select a circuit that fits your needs and, using simple math, select component values to give the desired characteristics.

The information is presented at an elementary enough level that, if you know that you are interested in active filters, you can use the book. Illustrations are used to give a quick summary of each filter circuit

I have three complaints about this book. One- The explanation of the complex variables is that they are complex variables. Two- The price is high \$14.95. Three- It wasn't published sooner

> Robert Mullen Castro Valley, Ca.

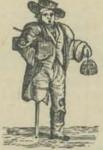

Buy a Mouse Trap

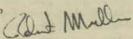

## ELECTRONIC PROJECTS for MUSICIANS

By Craig Anderson Guitar Player Publications, 1975, \$6.95

Electronic Projects for Musicians is a new book, written by. my friend Craig Anderson, which I heartily endorse for all electronic and musical types. The first 4 chapters tell how to obtain and identify parts, select and care for tools, and apply basic construction techniques; in short, an introduction to basic electronics a la Radio Amateur's Handbook. Chapter5 contains 19 projects for musical/audio applications, and the book concludes with sections on troubleshooting and where to find more information.

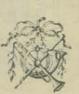

I believe the book to be of equal interest to the neophyte and to more experienced electronic types. For the neophyte with musical know how the book provides a very understandable, practical, and readable insight into the world of electronics-- which can do so much to extend his or her capability. For those already versed in electronics, this book opens the door to the world of musical and electronic effects. I'm very enthused about this book and have enjoyed reading portions of it during it's creation, I believe it's an ideal primer for anyone interested in music/electronics regardless of their age or experience.

Bill Godbout Oakland, Ca.

Godbout Electronics, Box 2355, Oakland Airport, Ca. 94614 supplies parts kits for all of the 19 projects in Electronic Projects for Musicians.

#### HELP! (cried the Dragon)

### New PCC Publications

I'm overwhelmed... too much information to stuff into PCC. Each issue could be all letters, or all games in BASIC, or all machine language stuff about the ALTAIR, or stories about people using computers in schools, or listings of

interesting programs or circuit diagrams, or how to buy a personal computer, or energy stuff, or...

And... people are sending us reams of paper about TINY BASIC.

And... for 13 years, I have been accumulating ideas about kids learning how to use computers. In one corner of our office sits a big, clunky Xerox machine. Chug, chug, it grinds out copies. Everyday, I look at it quizically, wondering how to use it in some interesting and creative way.

So... we will crank up our Xerox and start (1) a newsletter called TINY BASIC and (2) a series of booklets called COMPUTERS IN THE CLASSROOM.

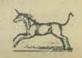

TINY BASIC is about building your own BASIC and... maybe... it might grow into a publication about learning how to build your own software for the home/school/personal computer. We will publish ideas and software in the public domain for anyone to use. TINY BASIC will be a sharing thing with explicit permission to use the information in a non-commercial way. We will start modestly, promising 3 issues over the next few months. Bern Greening is the editor of TINY BASIC with help from Dennis Allison and whoever wants to help.

TINY BASIC, volume 1. Three issues for \$3. First issue: January 1976.

Send your \$3.00 to TINY BASIC, P.O. Box 310, Menlo Park, Ca. 94025.

[ And! Send us some TINY BASIC stuff to publish.]

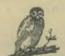

school math. Ideas, problems, games, listings of programs, sources of information, workbook pages you can copy on your Xerox and hand out

COMPUTERS IN THE CLASSROOM will be a series of Xeroxed booklets, mostly about BASIC. Learning BASIC, teaching BASIC using BASIC at school, at home, wherever. The first booklet is about BASIC in secondary

COMPUTERS IN THE CLASSROOM, Book I. Available Jan. 1976. Xeroxed, 60 pages. \$3.00 from PCC Bookstore

P.S. COMPUTERS IN THE CLASSROOM is the name of a University of California extension course that LeRoy Finkel & Jerry Brown & I have 
"taught" during the last 6 or 7 years at UC Berkeley, UC Davis, UC Riverside, 
UC Santa Cruz, UC San Diego, UC Irvine, UC Santa Barbara. About 1000 
elementary and secondary school teachers have meandered through these courses.

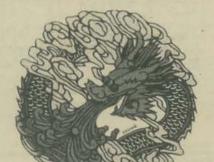

Round Dragon

Both of these Chinese papercut dragon designs are available in 24" cotton squares, hand silkscreened in beautiful colors and ready to hang on any wall.

\$8.00 each

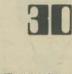

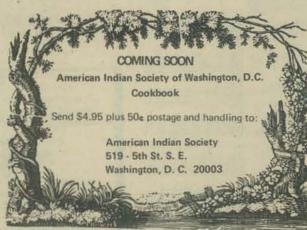

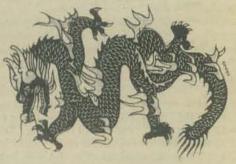

Prairie Fire Dragon

They are also available screened on glass and mirrors, 12" size, mounted and ready to hang.

\$10.00 each

From: Alan Grinberg 1360 Howard St. San Francisco, Ca. 94103 (415) 863-1207

## **New Titles**

\* BUGBOOK I& II (SET ONLY) \$16.95

pages 29 & 30

PRINCIPLES & PRACTICES OF

\* ELECTRONIC MUSIC \$6.95

\* ACTIVE-FILTER cookbook 14.95

\* COMPUTERS in the CLASSROOM \$3.00

\* ELECTRONIC PROJECTS for MUSICIANS \$6.95

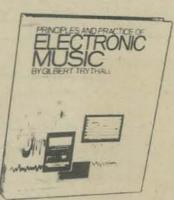

ANSWERS TO PUZZLE ON PAGE 21

| 1 | 2 | T | ٤ | R | F | Δ | C | 3 |   | B | U | 5   | 5  |      |
|---|---|---|---|---|---|---|---|---|---|---|---|-----|----|------|
| N | u | M | B | 3 | R | 5 | A | T |   | F | K | 0   | W  |      |
| T | L |   | B | S | A |   | R | C |   | A | 2 | 5   | I  |      |
| E | 1 | A | 5 | T | 1 | C | 3 |   | B |   |   |     | T  | 1 12 |
| L | 5 | I |   | 5 | L | 7 |   | K | A | R | N | A   | C  |      |
|   |   |   |   |   |   |   | B | E | 5 | E | £ | C   | H  | -    |
| C | A | B | 0 | B |   | E | I |   | I | L | E | N   | E  |      |
| A | N | 6 | R | 7 |   | N | T |   | C | 7 | T | 8   | 3  |      |
| 5 | T | U | N | 7 | E | D |   |   |   |   |   |     |    |      |
| 5 | 1 | N | 6 | 8 | R |   | R | 4 | M |   | W | 3   | L  |      |
| E |   |   |   | 5 |   | H | 1 | R | 0 | H | 1 | T   | 0  |      |
| T | I | L | 5 |   | T | 0 |   | D | R | A |   | 0   | 0  |      |
| T | E | E | D |   | C | B |   | E | A | R | L | A   | 8  |      |
| E | N | D | 3 |   | H | 0 | B | B | 7 | 1 | 8 | T   | 3  | -    |
|   |   |   |   |   |   |   |   |   |   |   |   | KON | 34 | NTO  |

## PCC Bookstore

BASIC, Albrecht, Finkel & Brown, 1973, p.323 – \$3.95

Basic BASIC, James Coan, 1970, p. 256 – \$7.45

BASIC PROGRAMMING, Kemeny & Kurtz, 1967, p. 145 – \$8.50

COMPUTERS & COMPUTATION, Scientific American, p. 280 – \$6.00

COMPUTER LIB & DREAM MACHINES, Theodore H. Nelson, 1974, p. 186 – \$7.00

DRAGON SHIRTS, Nancy Hertert, 1974 – \$3.50

GAMES, TRICKS & PUZZLES, Wallace Judd, 1974, p. 100 – \$2.95

GAMES WITH THE POCKET CALCULATOR, Thiagarajan & Stolovitch, 1975 – \$2.00

MATH, WRITING & GAMES, Herbert Kohl, 1974, p. 252 – \$2.45

MY COMPUTER LIKES ME, Bob Albrecht, 1972, p. 64 – \$2.00

101 BASIC GAMES, Ed. David Ahl, 1974, p. 250 – \$7.50

PROBLEMS FOR COMPUTER SOLUTION, Gruenberger & Jaffray, 1965 – \$7.95

PROFESSOR GOOGOL, Sam Valenza, Jr., 1973, p. 144 – \$3.25

PROBABILITY, D.J.Koosis, 1973, p. 163 – \$2.95

PCC GAMES Program Listings – \$2.00

PRACTICAL, LOW-COST HOME/SCHOOL MICROPROCESSOR SYSTEM, 1974 – \$1.00

STEPS TO AN ECOLOGY OF MIND, Gregory Bateson, 1972, p. 517 – \$1.95

STATISTICS, D.J.Koosis, 1972, p. 282 – \$3.95

THE ENERGY PRIMER, Portola Institute, 1974, p. 200 – \$5.50

TIL COOKBOOK, Don Lancaster, 1974, p. 328 – \$7.95

II CYBERNETIC FRONTIERS, Stewart Brand, 1974, p. 96 – \$2.00

WHOLE EARTH EPILOG, Stewart Brand, Editor, 1974, p. 318 – \$4.00

WHAT TO DO AFTER YOU HIT RETURN, PCC, 1975, p. 157 – \$6.95

DIGITAL LOGIC CIRCUITS, Sol Libes, 1975, p. 184 – \$5.98

3

|   | (Fig. 1) |          | -  |
|---|----------|----------|----|
|   |          |          |    |
|   |          | 5 B-9 B- | R- |
| - |          |          |    |
|   |          |          |    |

| name_<br>addres                              | 3S                                                                  | zip        |       |  |  |  |  |  |  |
|----------------------------------------------|---------------------------------------------------------------------|------------|-------|--|--|--|--|--|--|
| Quantity                                     | Item                                                                | Price Each | Total |  |  |  |  |  |  |
|                                              |                                                                     |            |       |  |  |  |  |  |  |
|                                              |                                                                     |            |       |  |  |  |  |  |  |
| F Please add \$0.                            | 50 for orders under \$10.00 and \$1.00 for orders \$10.00 and over. | Sales Tax  |       |  |  |  |  |  |  |
|                                              |                                                                     | Postage *  |       |  |  |  |  |  |  |
| pcc P.O. Box 310 Menlo Park, Ca. 94025 Total |                                                                     |            |       |  |  |  |  |  |  |

## People's Computer Company | Have A Beautiful Holiday P.O. Box 310 Menlo Park. Ca. 94025

|                                                                                                    | Production MARY JO MC PHEE .                                                                                                    |
|----------------------------------------------------------------------------------------------------|----------------------------------------------------------------------------------------------------|
| Subscriptions                                                                                                    | Circulation LOIS BRITTON                                                                                                    |
| NameAddress                                                                                                    | Contributors Dennis Allison ROBIN ALLISON KEITH BRITTON OLAS DE PAUL BERNARD GREENING DEAN KAHN ROBERT MULLEN MAC MULLEN                                                                                                    |
| Regular - 14r \$5 \ 24r \$9 \ Group (how many)  Back Posues  Vol 1 \$1  Vol 2 \$1  Vol 3 \$4  PCC is a not-for-profit corporation. The newspaper is about recreational and educational uses of computers — computers for everyone, PCC is published 6 times during the year. | Contents  1 Subscription Information 2 Kids Building Kits 4 NUMBER — In 3 Kinds of BASIC 6 NUMBER — In 8080 Assembly Language 8 U.S. Schools in Europe 9 Talking Calculator 10 Tiny BASIC 13 Christmas Buyer's Guide / Tarbell 14 Cromemco / Swtp 15 Godbout / MITS 16 Sphere / Xebec / Phideck / Jolt / Mike 17 Processor Technology / Logical Machine 18 IMSAI / Snat / Blastmasters 19 Analog to Digital Conversion 20 Clubs and Pubs. 21 PCC's First Crossword Puzzle 22 Biofeedback and the Arts 23 Minuet in G Minor / How to Build a House 24 FORTRAN MAN 25 Letters and Stuff 29 Book Reviews PCC Bookstore |
| Subscriptions are \$5 for 6 issues. (\$6.00 outside the U.S.A. — surface mail; \$12.00 air mail.) Subscriptions begin with the July issue.                                                                                                    |                                                                                                    |
| NEW STUFFI See Page 10 for announcements of TINY BASIC Newsletter and COMPUTERS IN THE CLASSROOM booklets about kids, teachers and BASIC.                                                                                                    | Teories C                                                                                                    |

BOB ALBRECHT

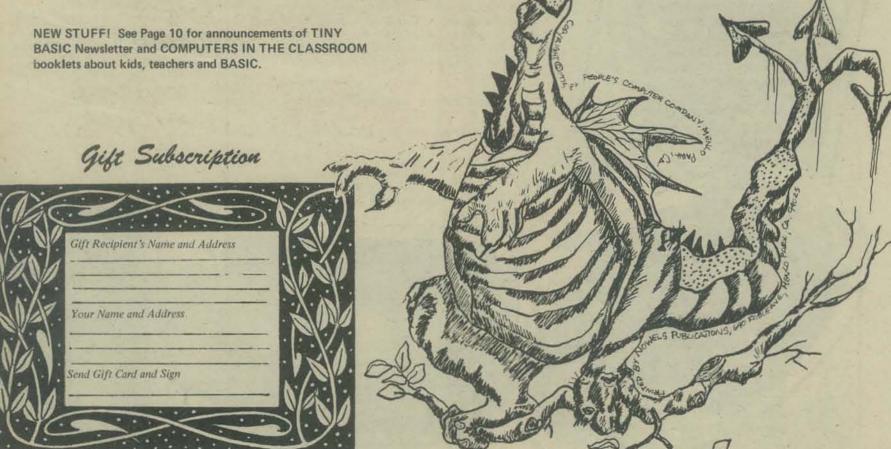